Документ подписан простой электронной подписью Информация о владельце: ФИО: Матвеев Александр Сергеевич Должность: И.о. начальника учебно-методического управления Дата подписания: 13.12.2023 15:58:15 Уникальный программный ключ:

49d497507263**4De geparishoe + 000 y quarished b** бюджетное образовательное учреждение высшего образования «Российский государственный аграрный университет – МСХА имени К.А. Тимирязева» (ФГБОУ ВО РГАУ-МСХА имени К.А. Тимирязева) ТЕХНОЛОГИЧЕСКИЙ КОЛЛЕДЖ

# **МЕТОДИЧЕСКИЕ УКАЗАНИЯ ПО ВЫПОЛНЕНИЮ ПРАКТИЧЕСКИХ РАБОТ**

по дисциплине ОП.03 «Метрология, стандартизация и сертификация»

# **специальность:15.02.10 Мехатроника и мобильная робототехника (по отраслям)**

форма обучения: очная

#### **Пояснительная записка.**

Методические указания по выполнению практических работ подготовлены на основе рабочей программы учебной дисциплины «Метрология, стандартизация и сертификация», разработанной на основе ФГОС СПО по специальности 15.02.10 «Мехатроника и мобильная робототехника (по отраслям)» и соответствующих профессиональных (ПК) компетенций:

ПК 1.4. Выполнять работы по наладке компонентов и модулей мехатронных систем в соответствии с технической документацией.

ПК 2.2. Диагностировать неисправности мехатронных систем с использованием алгоритмов поиска и устранения неисправностей.

ПК 5.1. Разрабатывать конструкции и схемы электрических подключений компонентов и модулей несложных мобильных робототехнических комплексов в соответствии с техническим заданием.

ПК 5.4. Диагностировать неисправности мобильных робототехнических комплексов с использованием алгоритмов поиска и устранения неисправностей.

Целью освоения учебной дисциплины «Метрология, стандартизация и сертификация» является:

- приобретение знаний в области стандартизации и сертификации производства для дальнейшего использования в практической деятельности с целью обеспечения качества продукции и её конкурентоспособности на основе применения знаний, полученных при изучении основ метрологии, как базовой дисциплины, обеспечивающей качество производственных процессов и контроля готовой продукции;

- изучение современных требований по стандартизации и сертификации производства и услуг, по метрологическому обеспечению производства.

При выполнении практических работ студент должен **знать:**

- нормативные требования по монтажу, наладке и ремонту мехатронных систем;

- алгоритмы поиска неисправностей;

- виды и методы контроля и испытаний, методику их проведения и сопроводительную документацию;

- стандарты, положения, методические и другие нормативные материалы по аттестации, испытаниям, эксплуатации и ремонту оборудования мехатронных систем;

- методы диагностирования, неразрушающие методы контроля;

- порядок проведения стандартных и сертифицированных испытаний;

- методы повышения долговечности оборудования;

- анализ реального применения мобильного робота для определения конкретных рабочих возможностей робота и их соответствия выполняемой работе;

- определения основных мехатронных величин, понимая их смысл и значение для методов робототехники при диагностировании неисправностей в мобильной робототехнике.

При выполнении практических работ студент должен **уметь:**

- применять соответствующие методики контроля, испытаний и диагностики оборудования мехатронных систем;

- производить диагностику оборудования мехатронных систем и определение его ресурсов;

- оформлять документацию по результатам диагностики и ремонта мехатронных систем;

- установка и регулировка физических настроек всей линейки датчиков с целью выявления неисправностей.

Содержание практических занятий определено рабочей программой и тематическим планированием, соответствует теоретическому материалу изучаемых разделов учебной дисциплины.

Объём практических занятий по дисциплине определяется учебным планом по данной специальности.

Продолжительность практического занятия - 2 академических часа. Перед проведением практического занятия преподавателем организуется инструктаж, а по ее окончании – обсуждение итогов.

Комплект методических указаний по выполнению практических работ дисциплины «Математика» содержит 19 практических занятий.

## **Перечень практических работ по дисциплине «Метрология, стандартизация и сертификация»**

## **ПРАКТИЧЕСКАЯ РАБОТА №1.**

Тема: Концевые меры длины. Гладкие калибры*.*

## **ПРАКТИЧЕСКАЯ РАБОТА №2.**

Тема: Концевые меры длины. Гладкие калибры.

# **ПРАКТИЧЕСКАЯ РАБОТА №3.**

Тема: Штангенинструменты и микрометры.

# **ПРАКТИЧЕСКАЯ РАБОТА №4.**

Тема: Штангенинструменты и микрометры.

# **ПРАКТИЧЕСКАЯ РАБОТА №5.**

Тема: Рычажные приборы.

# **ПРАКТИЧЕСКАЯ РАБОТА №6.**

Тема: Рычажные приборы.

# **ПРАКТИЧЕСКАЯ РАБОТА №7.**

Тема: Допуски и посадки гладких цилиндрических соединений.

# **ПРАКТИЧЕСКАЯ РАБОТА №8.**

Тема: Допуски и посадки гладких цилиндрических соединений.

# **ПРАКТИЧЕСКАЯ РАБОТА №9.**

Тема: Допуски и посадки подшипников качения.

## **ПРАКТИЧЕСКАЯ РАБОТА №10.**

Тема: Допуски и посадки подшипников качения*.*

# **ПРАКТИЧЕСКАЯ РАБОТА №11**.

Тема: Шероховатость поверхностей. Размерные цепи*.*

# **ПРАКТИЧЕСКАЯ РАБОТА №12.**

Тема: Шероховатость поверхностей. Размерные цепи*.*

# **ПРАКТИЧЕСКАЯ РАБОТА №13.**

Тема: Методы и средства измерения углов. Допуски угловых размеров*.*

# **ПРАКТИЧЕСКАЯ РАБОТА №14.**

Тема: Методы и средства измерения углов. Допуски угловых размеров*.*

# **ПРАКТИЧЕСКАЯ РАБОТА №15.**

Тема: Допуски на зубчатые колеса и соединения*.*

# **ПРАКТИЧЕСКАЯ РАБОТА №16.**

Тема: Допуски на зубчатые колеса и соединения*.*

# **ПРАКТИЧЕСКАЯ РАБОТА №17.**

Тема: Допуски и посадки шпоночных и шлицевых соединений*.*

# **ПРАКТИЧЕСКАЯ РАБОТА №18**.

Тема: Допуски и посадки шпоночных и шлицевых соединений*.*

# **ПРАКТИЧЕСКАЯ РАБОТА №19.**

Тема: Показатели качества продукции и методы их оценки*.*

# **ИНСТРУКЦИИ ДЛЯ ОБУЧАЮЩИХСЯ ПО ВЫПОЛНЕНИЮ ПРАКТИЧЕСКИХ РАБОТ**

Прежде чем приступить к выполнению заданий, внимательно прочитайте данные рекомендации. Практические работы включают в себя задания следующих видов:

#### **1. Работа с измерительными инструментами**

- Прежде, чем приступить к выполнению практической работы, ознакомьтесь с измерительными приборами и их конструкцией;

- с правилами обращения с измерительными устройствами;

- с последовательностью настройки измерительных приборов;

- с правилами отсчета результатов измерения.

Все измерительные приборы требуют бережного и квалифицированного обращения. Прежде, чем приступить к настройке и работе с приборами, внимательно прочитайте прилагаемую инструкцию и в процессе работы строго следуйте этой инструкции.

1. Разбирать инструменты студентам не разрешается.

2. Все измерения производить осторожно, с небольшим усилием, не допуская порчи инструмента.

После окончания измерений инструменты необходимо положить в футляр.

### **2. Ответы на поставленные вопросы (с аргументацией)**

Прочитайте вопрос и вникните в него.

Для удобства подчеркните ту, фразу, которая, по вашему мнению, является главной. Это поможет вам быстрее сориентироваться при ответе на вопрос.

Если вы считаете, что можете ответить на вопрос без помощи лекции и дополнительной литературы – приступайте. Если же вопрос заставляет вас сомневаться, откройте лекционную тетрадь (учебник или дополнительную литературу), прочитайте необходимый пункт, вникните в содержание и после этого приступайте за работу.

ГЛАВНОЕ! Не переписывайте отрывки лекции в рабочую тетрадь! Четко отвечайте на ПОСТАВЛЕННЫЙ вопрос!

Не забудьте привести аргументацию (обоснование) вашей позиции, если вопрос предполагает личностное отношение к проблеме.

### **Правила оформления практической работы.**

Практические работы оформляются в отдельной, соблюдая следующие требования:

-записывается дата выполнения работы, название работы, цель, объекты и результаты исследования;

-если предусмотрено оформление результатов исследования в таблице, то все результаты заносятся в таблицу;

-после каждого задания должно быть сделано заключение, вывод с обобщением, систематизацией или обоснованием результатов.

Работа выполняется четко, грамотно, пастой синего или черного цвета.

# **ПРАКТИЧЕСКАЯ РАБОТА №1**

**Тема:** Концевые меры длины. Гладкие калибры.

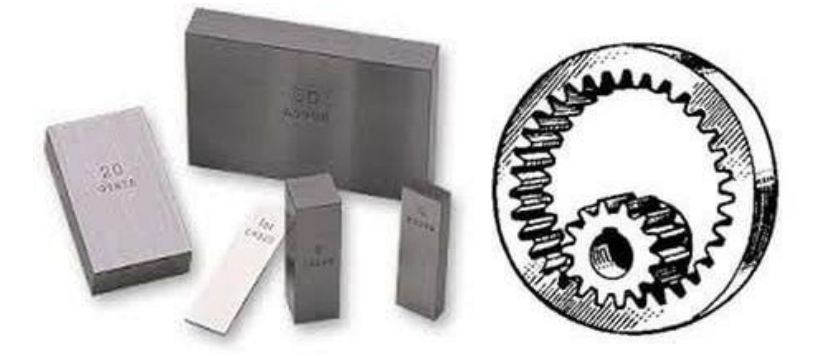

# **Цель:**

1. Освоить методику работы с концевыми мерами длины.

2. Рассчитать номинальный размер блока с применением концевых мер длины.

3. Рассчитать суммарную длину блока с учетом погрешностей.

## **Оборудование:**

- 1. Набор плоскопараллельных концевых мер длины (ПКМД).
- 2. Варианты заданий.
- 3. Учебно-методическое пособие (таблицы).

## **Справочные материалы: ГОСТ 9038-90**

## **Содержание работы**

Плоскопараллельные концевые меры длины (ГОСТ 9038-90)

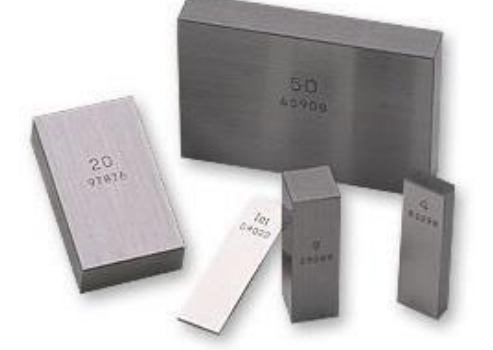

Плоскопараллельные концевые меры длины служат для передачи размеров от эталона изделию. В машиностроении и других отраслях промышленности их используют в таких целях:

- Согласно ГОСТ 9038-90 концевые меры длины (сокращенно КМД) выполняются в форме прямоугольного параллелепипеда с двумя взаимнопараллельными плоскими измерительными поверхностями.хранение и передача единицы длины;

- поверка калибров;

- градуировка и поверка различных мер и средств измерений;

- разметочные и координатно-расточные работ высокой точности;

- определение размеров приспособлений и изделий;

- наладка станков, инструментов и др.

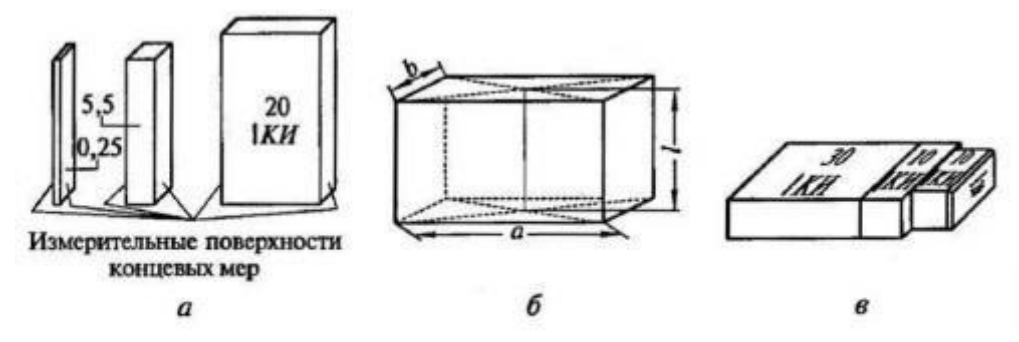

Плоскопараллельные концевые меры длины

Номинальный размер КМД

В качестве размера плоскопараллельной КМД принимается ее срединная длина l (рис. б). Срединную длину определяют перпендикуляром, опущенным из середины одной из измерительных поверхностей КМД на противоположную поверхность. Номинальный размер срединной длины l влияет на определение значения сторон a и b в сечении мер.

Например, при 10 мм < l < 0,29 мм a=30<sub>-0,28</sub>; b=<sup>-0,20</sup><sub>-0,30</sub>; при 10 мм < l < 250 мм а=35<sub>-0,34</sub>; b=<sup>-0,20</sup><sub>-0,30</sub>.

Номинальный размер срединной длины указан на каждой мере длины. Концевые меры изготовляются классов точности:

- стальные 00; 01; 0; 1; 2; 3;

- твердосплавные 00; 0; 1; 2 и 3.

Самым точным является класс 00.

Наборы концевых мер длины

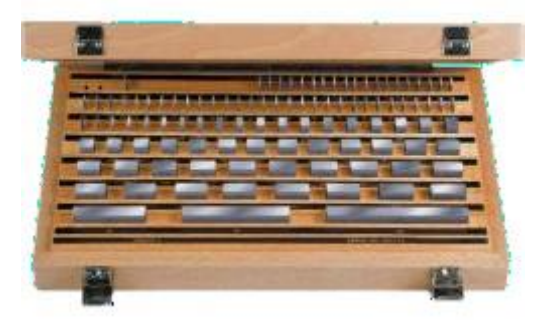

По ГОСТ плоскопараллельные концевые меры длины могут комплектоваться в наборы по их количеству и размерам номинальной длины. Количество КМД в наборах от №1 до №19 варьируется от 2 до 112 штук. В наборе №20 предусмотрено 23 меры длины, №21 – 20 мер, № 22 – 7.

Наборы комплектуются так, чтобы из минимального количества КМД была возможность составить блок какого угодно размера до третьего десятичного знака. На основании этого требования подбираются номинальные размеры плоскопараллельных КМД и градация их размеров.

Стандартная градация в наборах концевых мер длины выглядит так: 0,001; 0,01; 0,1; 0,5; 1; 10; 25; 50 и 100 мм.

Номинальные значения длины КМД колеблются в пределах 1,005-100 мм. К примеру, в набор из 112 концевых мер длины входит:

- мера длины 1,005 мм – 1 шт.;

 $-1-1,5$  мм через 0,01 мм  $-51$  шт.;

 $-1,6-2$  мм через 0,1 мм  $-5$  шт.;

 $-0.5$  MM  $-1$  IIIT.;

 $-2.5-25$  мм через 0.5 мм – 46 шт.;

 $-30-100$  мм через  $10$  мм  $-8$  шт.

Отдельная мера длины с низшим классом точности определяет класс точности набора. Номинальная длина каждой меры длины и отклонение указываются в паспорте, который прилагается к набору КМД.

Разряды КМД

На основании погрешности измерения длины концевых мер (погрешности аттестации) и их отклонения от параллельности и плоскостности КМД делят на 5 разрядов, обозначаемых 1, 2, 3, 4, 5. Наименьшая погрешность аттестации свойственна 1-му разряду. Величины погрешностей указаны в аттестате меры длины.

Действительные отклонения в аттестате мер, для которых установлен разряд, учитывают при определении размера блока плиток наряду с номинальным значением мер.

#### Блоки КМД

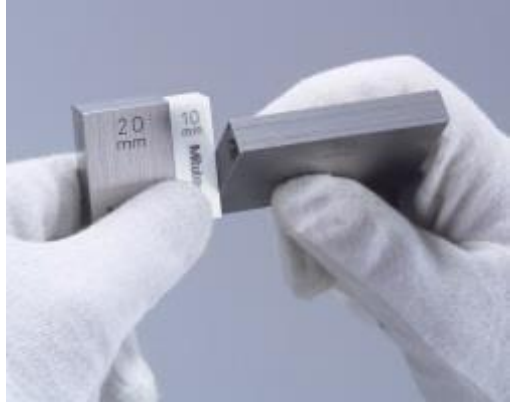

Причиной широкого применения концевых мер длины в промышленности является их основное свойство – притираемость. КМД способны прочно сцепляться при надвигании одной меры на другу или прикладывании (рис. в).

Сцепление (или адгезия) КМД обеспечивается молекулярными силами сцепления при наличии сверхтонкой пленки смазки между мерами – от 0,05 до 0,1 мкм. Минимальное усилие сдвига одной меры длины относительно другой составляет 30...40 Н, для новых КМД величины усилия выше в 10…20 раз. По стандарту стальные концевые меры длины рассчитаны на 500 притираний при вероятности безотказной работы 0,8, твердосплавные – 30 тысяч притираний при вероятности 0,9.

Блок заданного размера составляется из наименьшего возможного количества мер. Сначала выбирают КМД, позволяющие получить тысячные доли миллиметра, после них – сотые, десятые и цельные миллиметры.

К примеру, чтобы получить блок размером 28,495 мм, нужно взять из набора КМД №1 меру длины 1,005, затем 1,49, 6 и 20: 1,005+1,49+6+20=28,495 мм.

Минимальное количество концевых мер длины в блоке повысит его точность, так как уменьшится суммарная погрешность. Также повышается надежность блока, т.е. снижается вероятность его разрушения. Количество КМД в блоке не должно превышать 5 штук.

Использование следующих принадлежностей позволяет значительно расширить область применения КМД:

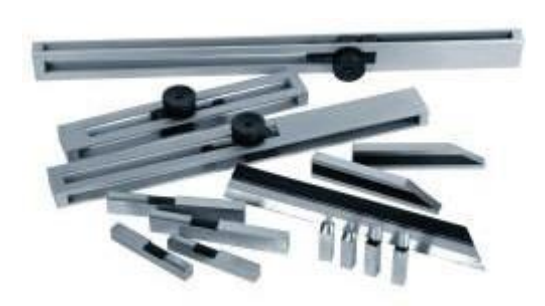

- основание;

- державка (струбцина);

- стяжки для скрепления блоков размером более 100 мм;

- плоскопараллельные боковики;

- зажимной сухарь для крепления стяжками блоков концевых мер с боковиками;

- радиусные боковики,  $h = R = 2$  мм (5; 15; 20 мм);

- чертильный боковик;

- центровой боковик, вершина центра которого лежит на продолжении нижней доведенной плоскости;

- плитки с рисками;

- трехгранная линейка.

Материал КМД

Концевые меры длины изготовляют преимущественно из стали с температурным коэффициентом расширения (11,5±0,1)10-6 мм на 1°С при изменениях температуры от 10 до 30°С. Такими характеристиками обладают хромистые стали X, 20ХГ, ШХ15, ХГ.

Твердость измерительных поверхностей таких мер длины составляет не менее HRC 62. Реже КМД изготовляют из твердого сплава марки ВК6М с температурным коэффициентом расширения  $3,6\cdot10^{-6}$  мм на  $1^{\circ}$ С. Износостойкость таких мер повышается в 10-40 раз в сравнении со стальными. Однако следует учитывать в работе, что из-за разности температурных

коэффициентов могут возникать значительные погрешности измерении стальными и твердосплавными КМД.

Высокая износостойкость и хорошая притираемость концевых мер достигаются при шероховатости измерительных поверхностей не более 0,063 мкм по критерию Rz и шероховатости нерабочих поверхностей - Ra 0,63 мкм.

Средний срок сохраняемости стальных КМД – от 1 года, твердосплавных – от 2 лет.

**Задание: Вариант Размер блока**

1. Класс точности набора:

2. Систематическая погрешность  $\Delta_c = 0.3$  мкм

(допускается от 0,1 до 0,5 мкм).

3. Случайные погрешности  $\Delta_{c}$  от номинального размера и отклонения формы определяются по таблице П1 «Допускаемые отклонения концевых мер» приложения и заносятся в таблицу расчетов (Таблица 1).

### **Примечание: Для составления заданного размера рекомендуется использовать не более 5-ти мер.**

4. Размер блока концевых мер с учетом погрешностей определяется по формуле:

 $\bf{L}_{6.1} = \sum \bf{L}_i + (\bf{n-1}) \times \Delta \bf{c} \cdot \bf{10} \cdot \bf{3} \pm (\sqrt{\sum} \Delta \bf{c} \bf{k} \cdot \bf{i}^2) \cdot \bf{10} \cdot \bf{3}$  $L_{\tilde{b}n} =$  $L_{\text{max}} =$  $L_{min} =$ **Пример выполнения Вариант: Х ; Размер блока: 26,025 мм L**<sub>δл.</sub> = ∑L<sub>i</sub> + (n-1)×Δc · 10<sup>-3</sup> ± ( $\sqrt{2}$ Δck <sup>2</sup>) · 10<sup>-3</sup>  $L_{6a} = 26,025 + (4-1) \times 0,3 \cdot 10^{-3} \pm (\sqrt{0.67}) \cdot 10^{-3}$  $L_{\text{max}} = 26,025 + 3 \times 0,0003 + (\sqrt{0.67}) \cdot 10^{-3} = 26,025 +0,0009 +0,0008 =$ **26,0277 (мм)**

**L**<sub>min</sub> =  $26,025 + 3 \times 0,0003$  **-**  $(\sqrt{0.67}) \cdot 10^{-3} = 26,025 + 0,0009$  **-**  $0,0008 = 26,0251$ **(мм)**

| Номинал | Номинал | Номинал |
|---------|---------|---------|
| ьный    | ьный    | ьный    |
| размер  | размер  | размер  |
| блока   | блока   | блока   |
| 20,325  | 48,105  | 73,12   |
| 20,045  | 52,505  | 75,525  |
| 25,105  | 54,795  | 80,115  |
| 27,215  | 56,765  | 86,055  |
| 34.705  | 57,105  | 88.715  |
| 30,625  | 61,545  | 90,625  |
| 35,175  | 64,235  | 95,175  |

**Приложение:** Варианты заданий к лабораторной работе №1

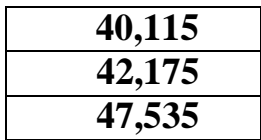

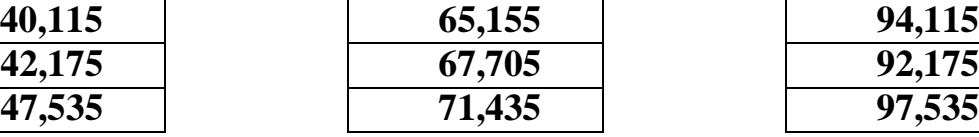

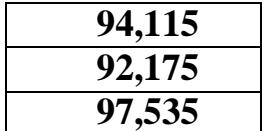

### **Отчет**

Отчет должен содержать:

1. Наименование и цель лабораторной работы.

2. Подбор концевых мер для заданного размера.

3. Расчет максимального и минимального значений заданного размера блока с учетом погрешностей.

4. Эскиз блока из используемых мер.

5. Устно ответить на контрольные вопросы.

## **Контрольные вопросы**

1. Какое назначение имеют плоскопараллельные концевые меры длины?

2. Какой параметр принимается за размер плоскопараллельной концевой меры длины?

3. Как формируются наборы плоскопараллельных концевых мер длины?

4. Что такое класс точности и разряд КМД?

5. Как определяется класс точности набора плоскопараллельных концевых мер длины?

6. Что такое притираемость ПКМД?

7. Какое минимальное число концевых мер может быть в блоке?

## **ПРАКТИЧЕСКАЯ РАБОТА №2**

**Тема :** «Расчет исполнительных размеров гладких калибров»

**Цель**: ознакомиться с конструкциями калибров, правилами конструирования и расчета гладких калибров.

**Оборудование:** набор гладких калибров.

**Справочный материал:** таблица допусков и посадок.

#### **Содержание работы**

**Краткие теоретические основания выполняемого задания** Измерение – это нахождение числового значения физической величины опытным путем с помощью специальных технических средств (например, универс. измерит. средств).Контроль – это проверка соответствия показателей качества продукции установленным требованиям, т.е. определение того, находится ли значение контролируемой физической величины между предельными ее значениями или вне их, исключая процесс измерения. Калибры – бесшкальные контрольные инструменты, которые позволяют осуществлять контроль детали, исключая процесс измерения. Каждый из видов измерительных средств имеет свои конкретные области применения:- калибры применяются для контроля размеров деталей 6– го – 17– го квалитетов при известных номинальных размерах в пределах 1…500 мм.

*Классификация калибров.*

По виду контролируемых изделий и параметров:

- гладкие для цилиндрических изделий;
- резьбовые;
- шлицевые;

и др.

По числу единовременно контролируемых элементов:

• элементные – для контроля отдельных линейных размеров;

• комплексные – для одновременного контроля нескольких элементов. По условиям оценки годности деталей:

- нормальные;
- предельные.

При контроле нормальными калибрами годность проверяемых элементов оценивают на основании субъективных ощущений контролирующего (т.к. нормальный калибр должен проходить без усилия, но и без зазора).

Предельные калибры ограничивают размеры деталей, распределяя их на три группы:

- годные;
- брак вследствие перехода за верхнюю границу допуска;
- брак вследствие перехода за нижнюю границу допуска.

Для работы с предельными калибрами требуется меньшая квалификация рабочего и контролёра и повышается объективность процесса контроля.

Предельные калибры изготовляют попарно. Один из них называют проходным, а другой непроходным.

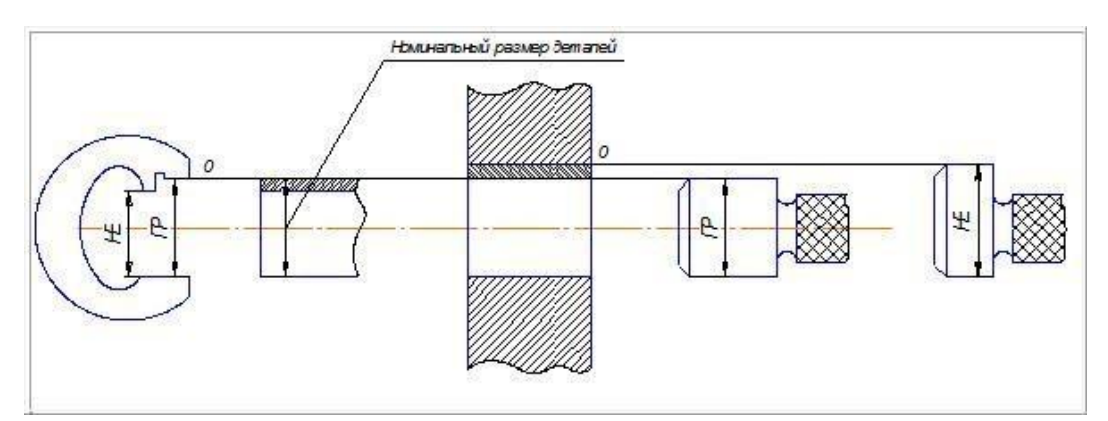

Рисунок 1 – Схема контроля деталей гладкими калибрами

Для внутренних измерений номинальный размер проходного калибра выполняют по номинальному, а непроходного по наибольшему предельным размерам.

Для наружных измерений номинальный размер проходного калибра выполняют по наибольшему, а непроходного по наименьшему предельным размерам.

Проверяемое изделие считают годным, если проходной калибр проходит, а непроходной калибр не проходит в проверяемое изделие (Показать на образцах).

Если проходной калибр не проходит, то деталь является исправимым браком, если непроходной калибр проходит, то деталь – неисправимый брак.

По технологическому назначению калибры подразделяют на:

• рабочие;

• контрольные.

Рабочие калибры используют для контроля деталей на рабочих местах в процессе их изготовления. Этими калибрами пользуются рабочие и контролеры ОТК завода – изготовителя.

Контрольные калибры предназначены для контроля или регулировки рабочих калибров. Они являются непроходными и служат для изъятия и эксплуатации вследствие износа проходных рабочих калибров – скоб.

Согласно действующим стандартам калибры имеют следующие обозначения:

= – ПР – проходной рабочий калибр;

= – НЕ – непроходной рабочий калибр;

• – ПР – контрольный калибр для проходного рабочего (нового) калибра;

• – НЕ – контрольный калибр для непроходного рабочего (нового) калибра;

• –  $M$  – контрольный калибр для контроля износа проходной стороны рабочего калибра.

*Конструкции калибров.*

Для контроля валов используют главным образом скобы. Основные конструкции калибров

– скоб установлены ГОСТ 18355 – 73 ¼18368 – 73. Наиболее распространены односторонние двух предельные скобы (Показать!).

Применяют также регулируемые скобы, которые можно настраивать на различные размеры.

Регулируемые скобы имеют меньшую точность и надежность, поэтому их применяют для контроля изделий 8 – го и грубее квалитетов.

Для контроля отверстий применяют калибры – пробки конструкции, которых установлены ГОСТ 14807 - 69¼14827 – 69. Калибры – пробки могут быть двухсторонними для размеров до 50 мм и односторонними для размеров свыше 50 мм.

Для снижения затрат на калибры стремятся увеличить их износостойкость. Для изготовления калибров используются стали марок 20; 20Х; У7; У8; ХВГ; ШХ15; Для рабочих поверхностей калибров используются пластинки из твердых сплавов ВК –6, ВК – 8.

Калибры, оснащенные сплавами имеют износостойкость в 50¼150 раз выше, чем стальные.

*Основной принцип конструирования калибров*

При конструировании предельных калибров следует соблюдать принцип подобия (принцип Тейлора), согласно которому проходные калибры должны являться прототипом сопрягаемой детали с длиной, равной длине соединения (т.е. калибры для валов должны иметь форму колец), и контролировать размеры по всей длине соединения с учетом погрешностей формы деталей.

Непроходные калибры должны иметь малую измерительную длину и контакт, приближающийся к точному, чтобы проверять собственно только размер детали.

На практике иногда приходится отступать от принципа подобия вследствие неудобства контроля. Например, контроль проходным кольцом потребовал бы снятия детали, закрепленной в центрах станка. Поэтому вместо колец применяют проходные скобы с широкими измерительными поверхностями.

Маркировка калибров.

На калибрах наносят следующую маркировку:

- номинальный размер изделия;  $(E70)$
- условное обозначение предельных отклонений изделия (Н7);
- величины предельных отклонений изделия в мм;  $\left(\frac{1}{6}, 0.93\right)$
- обозначение калибра (ПР, НЕ);

• товарный знак завода – изготовителя.

*Допуски на изготовление гладких калибров.*

Допуски на изготовление гладких калибров и контркалибров регламентированы ГОСТ 24853 – 81, который предусматривает следующие допуски:

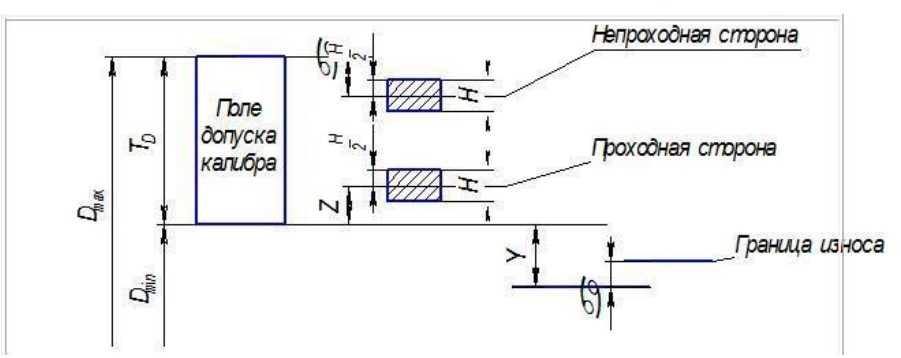

Рисунок 2 – Схема расположения полей допусков калибров для контроля отверстий

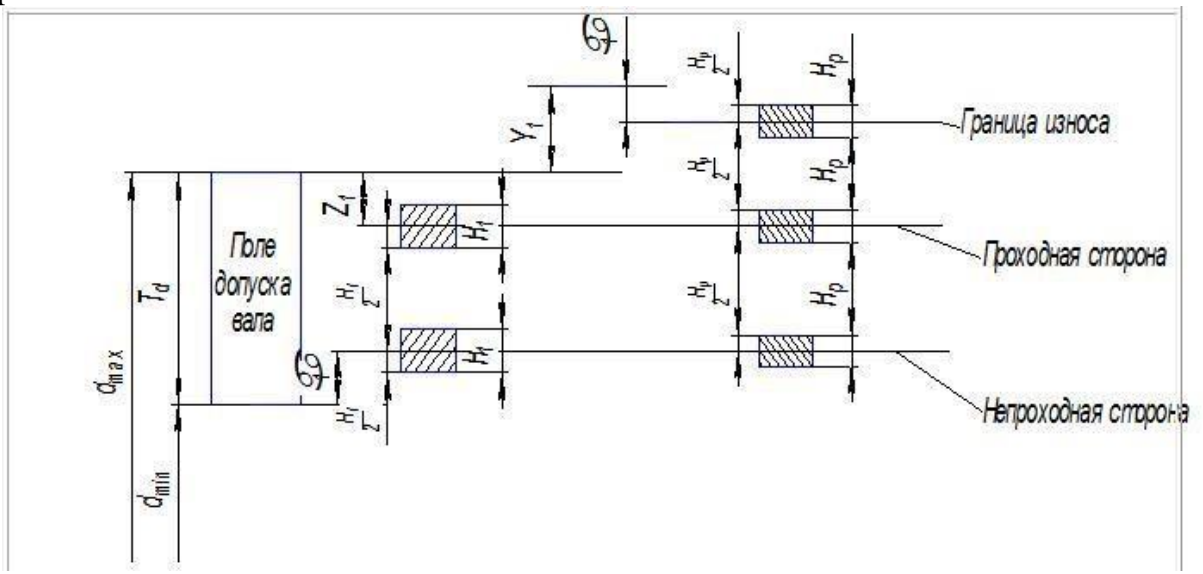

Рисунок 3 – Схема расположения полей допусков калибров для контроля валов и контркалибров

В квалитетах 6,8 ¼10 допуски  $H_{1,1}$ для скоб на 50 % больше допусков Н для пробок, что объясняется большей сложностью изготовления скоб. Допуски для всех типов контрольных калибров  $H_{\rm ^{F}O}$ динаковы.

Для проходных калибров, которые изнашиваются в процессе контроля, предусмотрен допуск на износ. Допустимый выход размера изношенного калибра за границу поля допуска изделия регламентируется величиной У для пробок и величиной  $V_{i}$ для скоб. В квалитетах 9–ом и грубее У и  $V_{i} = 0$ .

Для всех проходных калибров поля допусков Н и Н<sup>1</sup> сдвинуты внутрь поля допуска изделия на величину Z для пробок и величину  $Z^*$ для скоб.

При номинальных размерах > 180 мм поле допуска непроходного калибра и граница износа

ПР калибра также сдвигается внутрь поля допуска детали на величину a для пробок и величину а<sup>†</sup> для скоб.

Расчет исполнительных размеров калибров.

Исполнительным называют предельный размер калибра, по которому изготовляют новый калибр.

Исполнительным размером скобы служит её наименьший предельный размер с положительным отклонением, для пробки и контркалибра – их наибольший предельный размер с отрицательным отклонением. Таким образом, на чертеже отклонение проставляют в «тело» калибра.

Рассмотрим пример расчета исполнительных размеров калибра.

## **Образец выполнения практической работы**.

Дано: Определить предельные и исполнительные размеры калибров для контроля вала D90к6.

По ГОСТ 25347 – 82 находим предельные отклонения вала:

 $es = +25$  MKM

 $ei = +3$  мкм

Наибольший и наименьший предельные размеры вала:

 $d$  max $=$   $d_H$  +  $e_s$  = 90 + 0,025 = 90,025 MM

 $= 90 + 0.003 = 90.003$  MM

По ГОСТ 24853 – 81 для квалитета 6 и интервала размеров  $80 \cdots 120$  мм находим данные для расчета размеров калибров:

 $H_{1=6 \text{ MKM}}$  $Z_{1} = 5$  MKM  $= 4$  мкм  $H_{F = 2,5 \text{ MKM}}$ 

 $\alpha_1=0$ 

Строим схему расположения полей допусков:

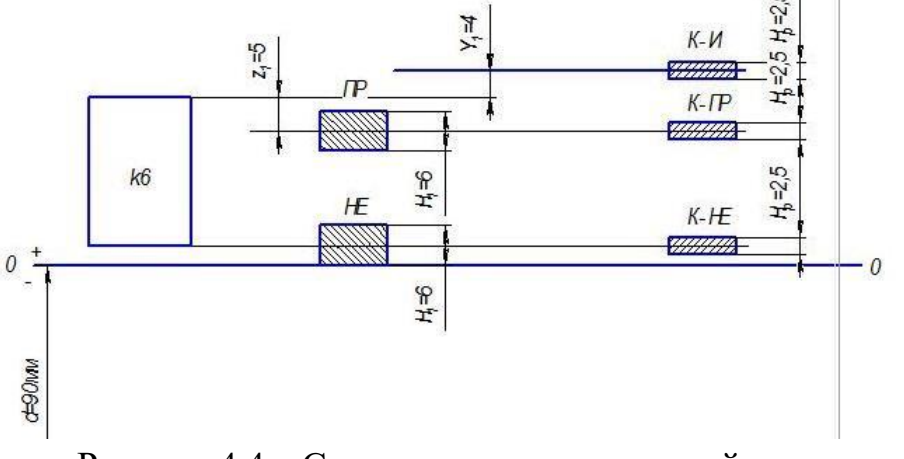

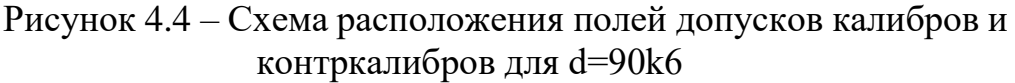

Наименьший размер проходного нового калибра – скобы:

$$
\Pi P^{viv} = d_{vix} - Z_1 - \frac{H_1}{2} = 90,025 - 0,005 - 0,003 = 90,017
$$
  
Нанбольший

размер изношенного проходного калибра – скобы:

 $\Pi P_{\text{u} \text{z} \text{z} \text{z} \text{z} \text{z} \text{z} \text{z}} = d_{\text{max}} + Y_i = 90,025 + 0,004 = 90,029 \text{ nm}$  Наименьший размер непроходного калибра – скобы:

 $HE^{min} = d_{min} - \frac{H_1}{2}$  = 90,003 – 0,003 = 90,000 мм Исполнительные размеры для простановки на чертеже:

 $90,017 \frac{+0,006}{ }$ ;  $90,000 \frac{+0,006}{ }$ Размеры контрольных калибров: 1) -  $\prod P^{max} = d_{max} - Z_1 + \frac{H_P}{2} = 90,025 - 0,005 + 0,00125 = 90,02125$  мм  $R - \text{HE} = \theta_{\text{min}} + \frac{H_p}{2}$ <br>K – HE = 90,003 + 0,00125 = 90,00425 мм 2) -  $M^{max} = d_{max} + Y_1 + \frac{H_p}{2}$ <br>2) -  $M^{max} = 90,025 + 0,004 + 0,00125 = 90,03025$  MM

Исполнительные размеры для простановки на чертеже:

 $90.02125 - 0.0025$  $90,00425 - 0.0025$  $90,03025 - 0.0025$ 

# **ФОРМА ОТЧЁТА**

Отчёт по выполнению практической работы №2 «Расчет исполнительных размеров гладких калибров» выполняется, в соответствии с ГОСТ 2.106-68, как конструкторский документ рукописным или машинописным способом на стандартных листах формата А4, сшитых в тетрадь с плотной обложкой. Образец титульного листа приведен в приложении 2

Если отчет выполняется на ПК то шрифт должен быть 12 Times New Roman интервал 1 .

Если отчет выполняется рукописным способом , то он должен быть выполнен черной пастой.

Отчет выполняется с одной стороны листа. Нумерация страниц вверху листа.

1отчете необходимо отразить следующие пункты.

- 3. Записать тему, цели практической работы.
- 4. Выполнить расчет задания согласно варианта
- 5. Начертить схему полей допусков
- 6. Ответить на контрольные вопросы

### **Контрольные вопросы**

1. Какой принцип образования полей допусков, принятый в ЕСДП СЭВ?

- 2. Какие основные условия образования посадок?
- 3. Что калибры называют предельными, какие нормальными?

## **ПРАКТИЧЕСКАЯ РАБОТА №3**

**Тема:** Штангенинструменты и микрометры

**Цель:** Ознакомиться с устройством и работой штангенциркуля. Научиться определять размеры деталей с точностью до 0,1 мм.

**Оборудование:** Штангенциркуль с точностью отсчета 0,1 мм, образцы для измерения.

**Справочный материал: Содержание работы Основные теоретические сведения**

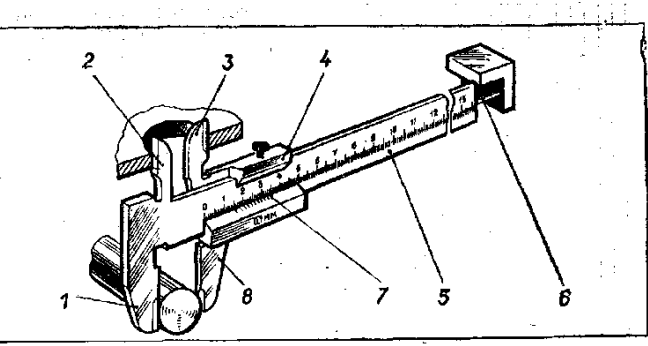

### **Рис. 1. Штангенциркуль с точностью измерения до О,1 мм:**

1, 2 — неподвижные губкн; 3, 8 — подвижные губки; 4 — подвижная рамка; 5 —штанга; **6** — глубиномер; 7 — нониус.

Линейкой можно определить размеры деталей с точностью до 1 мм. Для измерения с большей точностью (до 0,1. мм) применяется специальный инструмент, называемый штангенциркулем (рис. 1). С его помощью можно определить и проконтролировать линейные наружные и внутренние размеры деталей (диаметр изделия, длину и глубину отверстия и т . д.).

Штангенциркуль состоит из штанги с неподвижными губками, по которой перемещается рамка с подвижными губками.

Рамку можно закреплять в нужном положении стопорным винтом. На штанге нанесены деления, которые образуют миллиметровую шкалу. Цена ее деления — 1 мм. Длина миллиметровой шкалы —150 мм. На подвижных губках нанесена вспомогательная шкала, называемая нониусом (рис.2). Она разделена на 10 равных частей, но вся длина нониусной шкалы составляет 19 мм.

Для того чтобы проверить штангенциркуль на точность, надо совместить губки инструмента. При этом нулевые риски обеих шкал должны совпасть. Одновременно должен совместиться десятый штрих нониуса с девятнадцатым штрихом миллиметровой шкалы.

При измерении штангенциркулем целые миллиметры отсчитываются по миллиметровой шкале, а десятые доли — по шкале нониуса, начиная от нулевой отметки до той риски, которая совпадает с какой-либо риской миллиметровой шкалы (рис. 3).

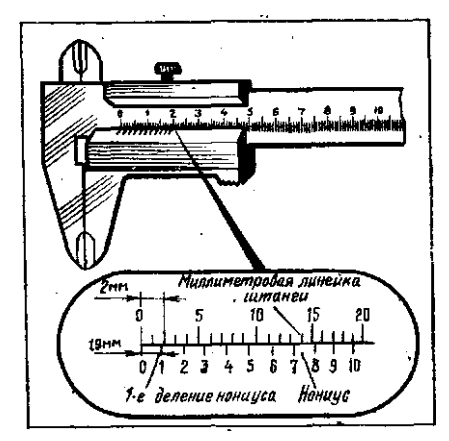

**Рис. 2. Нониус штангенциркуля.**

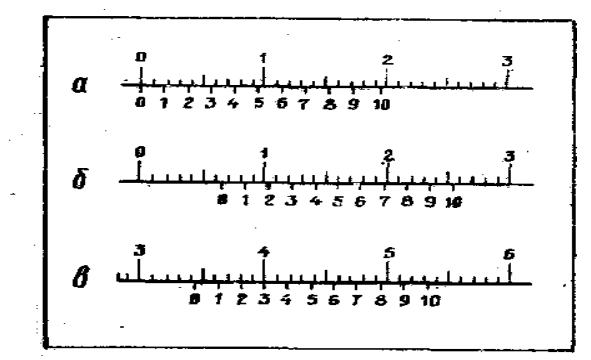

**Рис. 3. Положение шкал штангенциркуля при отсчете размеров: а)-0,9мм; б) – 6,5 мм; в) – 34,3 мм.**

**Задание 1.** Начертить эскиз измеряемой детали.

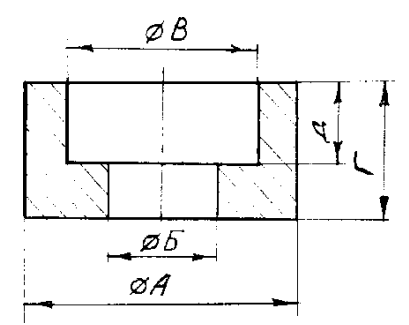

**Задание 2.** Подготовить рабочую таблицу:

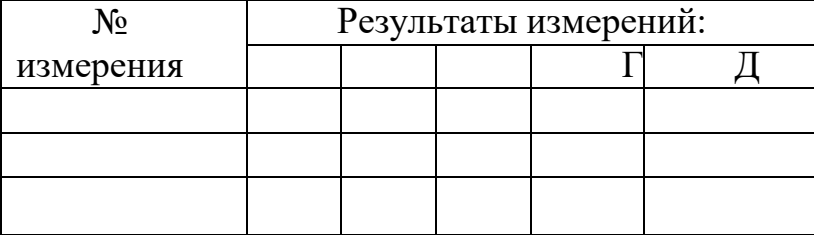

**Задание 3.** Осмотреть штангенциркуль и проверить его точность. Измерить размеры А, Б, В, Г, Д.

**Примечание**. Каждое измерение проводить три раза.

**Задание 4.** Определить среднее арифметическое каждого измеренного размера и результаты занести в таблицу.

Проставить полученные размеры на эскизе.

**Контрольные вопросы.**

- 1. С какой целью применяют штангенциркуль?
- 2. Сколько шкал имеет штангенциркуль?
- 3. Как проводится отсчет целых и десятых долей миллиметра?

#### **ПРАКТИЧЕСКАЯ РАБОТА №4**

**Тема:** Штангенинструменты и микрометры

**Цель работы:** Ознакомиться с устройством и работой микрометра. Научиться определять размеры деталей с точностью до 0,1 мм.

**Оборудование:** микрометр, образцы для измерения.

#### **Содержание работы**

Микрометрические измерительные инструменты основаны на использовании точной винтовой пары (винт-гайка), которая преобразует вращательные движение микровинта в поступательные. К микрометрическим инструментам относятся: микрометры, микрометрические глубиномеры, микрометрические нутромеры. Микрометрические инструменты предназначены для абсолютного контактного метода измерения. Цена деления прибора 0.01 мм. Погрешность измерения зависит от пределов измерения микрометра и составляет: от 3 мкм для микрометров 0-25 мм до 50 мкм для микрометров с пределами измерения 400-500 мм. Принцип микрометрической пары используется в конструкциях многих измерительных приборов.

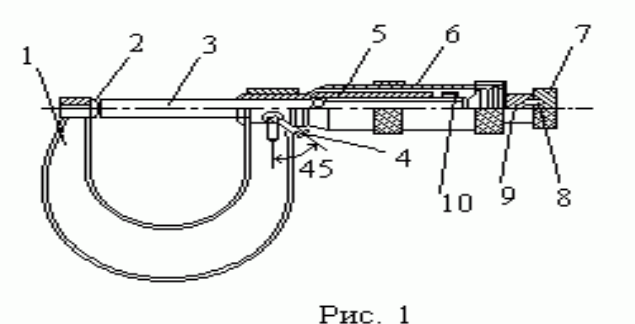

Устройство микрометра. Общий вид микрометра показан на рис.1. Корпусом инструмента служит скоба 1, в которую запрессованы с одной стороны пятка 2, с другой - стебель 5, на котором закреплена микрогайка и нанесена продольная шкала. Одной измерительной поверхностью является торец микрометрического винта 3, выдвигающегося из стебля, второй - торец пятки 2. Микровинт связан с корпусом барабана 6, имеющим на конусном конце круговую шкалу. Заканчивается барабан резьбой, на которую навинчивается гайка 9, являющаяся корпусом механизма трещетки. Основное назначение - трещетки обеспечивать постоянство измерительного усилия за счет храповика 7 и подпружиненного стержня 8. Микрометр снабжен устройством 4, позволяющим стопорить микровинт и гайкой 10 для регулировки зазора в паре микровинт - микрогаика.

**Отсчет показаний микрометрических инструментов.** Отсчетное устройство микрометрических инструментов состоит из двух шкал (рис. 1). Продольная шкала имеет два ряда штрихов с интервалом 1 мм, расположенных по обе стороны горизонтальной линии и смещенных относительно друг друга на 0.5 мм. Таким образом, оба ряда штрихов образуют одну продольную шкалу с ценой деления 0.5 мм.

Микровинт связан с барабаном 6, который на конусном конце имеет круговую шкалу с числом делений n=50. Учитывая, что шаг резьбы винтовой пары S=0,5мм, цена деления круговой шкалы (нониуса) микрометра "C" равна:

 $C = S / n = 0.5 / 50 = 0.01$ мм.

Размер измеряемой детали с точностью до 0.5 мм отсчитывают по шкале стебля указателем, которым является скошенный край барабана. Сотые доли миллиметра отсчитывают по круговой шкале барабана, указателем которой является продольный штрих на стебле микрометра.

**Установка микрометра на нуль.** Перед началом измерений микрометрическими инструментами производят их проверку и установку на нуль. Установку микрометров на нуль производят на начальном делении шкалы. Для микрометров с пределом измерений 0-25 мм -на нулевом делении шкалы, для микрометров с пределами измерений 25-50 мм -на делении 25 и т.д. Осторожно вращая микровинт за трещетку, приводят в соприкосновение измерительные поверхности микровинта и пятки. У микровинтов с пределом измерения 25- 50, 50-75 и т.д. микровинт и пятка соединяются между собой через блок концевых мер длины размером 25, 50 мм и т.д. или через специально установочные цилиндрические меры, прилагаемые в комплект к микрометрам.

При указанном соприкосновении скошенный край барабана микрометра должен установиться так, чтобы штрих начального деления основной шкалы (нуль или 25, 50 мм и т.д.) был полностью виден, а нулевое деление круговой шкалы барабана совпадало с продольной горизонтальной линией на стебле 5 (рис. 1). Если такого совпадения нет, то стопором 4 необходимо зафиксировать микровинт 3 и, придерживая барабан 6 за накатанный выступ ослабить накидную гайку 9. Затем, поворачивая освобожденный корпус барабана, совмещают нулевое деление на барабане с горизонтальной линией на стебле 5 микрометра, и, придерживая корпус барабана за накатанный выступ, снова закрепляют барабан гайкой 9.

Следует иметь в виду, что при затягивании гайки 9 нулевая установка может снова нарушиться, поэтому нужно снова проверить ее и при необходимости исправить.

**Измерение микрометром**. При измерении микрометром (рис. 1) отводят измерительную поверхность микровинта 3, вращая барабан 6, на необходимое растояние. Между микровинтом 3 и пяткой 2 помещают измеряемую деталь и при помощи барабана 6 сокращают зазор между измеряемой деталью и измерительными поверхностями до 1-2 мм. Окончательное соприкосновение измерительных поверхностей с деталью производят вращением трещотки 7 и снимают показания прибора.

### **Порядок выполнения работы**

**Задание 1**. Начертить эскиз измеряемой детали.

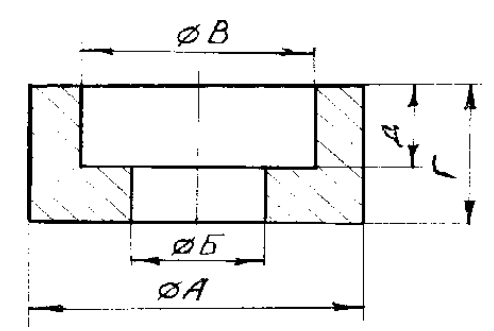

**Задание 2.**. Подготовить рабочую таблицу:

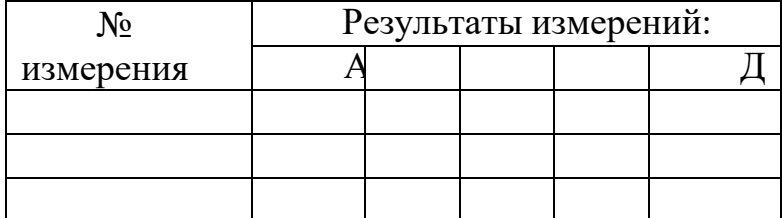

**Задание 3.** Осмотреть микрометр и проверить его точность.

**Задание 4.** Измерить размеры А, Б, В, Г, Д. **Примечание**. Каждое измерение проводить три раза.

**Задание 5.** Определить среднее арифметическое каждого измеренного размера и результаты занести в таблицу.

Проставить полученные размеры на эскизе.

# **Контрольные вопросы.**

1. С какой целью применяют микрометр?

2. Сколько шкал имеет микрометр?

3. Как установить микрометр на нуль? Зачем производят установку микрометра на нуль?

# **Практическая работа №5**

**Тема:** Рычажные приборы.

**Цель работы:** Контроль точности размеров гладких валов рычажной скобой.

1. Ознакомиться с устройством и принципом действия рычажнозубчатых приборов.

2. Произвести контроль партии деталей типа «цилиндр» с помощью рычажной скобы, определить вид отклонения формы поверхности деталей.

3. Произвести контроль партии деталей типа «клапан ДВС» с помощью рычажного микрометра. Построить гистограмму распределения действительных размеров деталей.

### **Оборудование:**

1. Скоба рычажная.

2. Скоба индикаторная.

3. Набор КМД (до 0,01 мм).

**4.** Комплект цилиндрических деталей с заданными размерами.

**Справочный материал:** таблица допусков и посадок.

### **Содержание работы**

Рычажная скоба и рычажный микрометр относятся к группе рычажнозубчатых измерительных приборов и широко применяются в измерительных лабораториях, контрольных пунктах и на рабочих местах, особенно при работе на шлифовальных станках для контроля наружных размеров деталей 6 и 7 квалитетов.

Основные узлы рычажно–зубчатых приборов: скоба, рычажно-зубчатый механизм, устройство перемещения регулируемой пятки и индикатор.

Рычажные микрометры и скобы часто используются вместо предельных калибров-скоб.

Основные преимущества:

1. Точность контроля выше, так как в рычажной скобе и рычажном микрометре обеспечивается постоянство измерительного давления.

2. Возможность установления абсолютной величины части припуска, которая еще подлежит снятию при обработке, в отличие от контрольных калибров, которые лишь фиксируют годность детали.

3. Возможность определения абсолютных величин отклонения от геометрической формы.

4. Применение рычажных скоб и микрометров резко (в несколько десятков раз) сокращает номенклатуру предельных калибров-скоб.

## **Устройство рычажной скобы**

Рычажная скоба является прибором для относительных, косвенных и контактных измерений и не имеет собственного размерного (микрометрического) устройства.

Основной особенностью конструкции рычажной скобы является сочетание рычажной и зубчатой передач, которое позволяет резко уменьшить габариты прибора при сравнительно больших передаточных отношениях. Конструкция рычажной скобы показана на рис. 3.1. В цилиндрических направляющих

жесткого корпуса 10 могут перемещаться подвижная пятка 2 и регулируемая пятка 1.

Регулируемая пятка 1 служит для установки скобы на размер по блоку концевых мер 14. Для установки отвинчивается стопорный колпачок 11 и регулируемая пятка устанавливается в требуемое положение перемещением винта подачи 12 с помощью накатной гайки 13.

Подвижная пятка 2 является измерительным стержнем рычажной скобы. Перемещение подвижной пятки заставляет перемещаться стрелку индикатора с помощью рычажно-зубчатой передачи.

Пятка 2 имеет две выемки в цилиндрической поверхности. В одну из них входит рычаг 3 арретира 8, а во вторую – наконечник передаточного рычага 5, принадлежащего к преобразующей передаче отсчетной головки, вмонтированной в корпусе скобы. Эта передача использована от рычажно зубчатой головки ИГ и отличается только тем, что компенсатор 7 здесь повернут на  $80^0\mskip-5mu.$ 

В заднем торце подвижной пятки 2, противоположном измерительной поверхности этой пятки, выполнена ступень, на которую надета и упирается пружина измерительного усилия 6 рычажной скобы. Вращение стрелки осуществляется с помощью зубчатого сектора 9 и шестерни 4 на которой закреплен конец стрелки.

Возвратное движение стрелки происходит от действия спиральной пружины, которая крепится к шестерне и заставляет зубчатую передачу работать одной стороной зубьев, благодаря чему устраняется «мертвый ход».

Рычажные скобы выпускаются шести типоразмеров, охватывающих диапазон измерения от 0 до 150 мм с интервалом 25 мм. Цена деления шкалы измерительной головки может быть 0,002 мм и 0,005 мм.

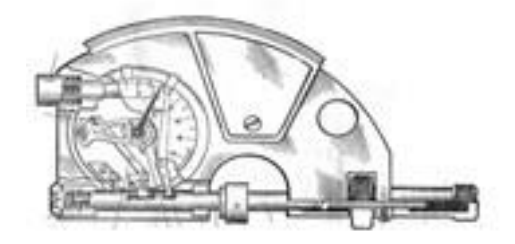

### **Рис1.. Скоба рычажная**

1 – отсчетное устройство; 2 – отвод пятки; 3 – стрелка; 4 – скоба; 5 – колпачок; 6–переставная пятка; 7 – пятка подвижная; 8 – указатели пределов допуска

## **РЫЧАЖНАЯ СКОБА CP**

Рычажные скобы (ГОСТ 11098– 75) предназначены для наружных измерений относительным методом. Пределы измерения от 0 до 150 мм с интервалом 25 мм.

Для контроля изделий с невысокой точностью (до 0,01 мм) вместо рычажной скобы может применяться скоба индикаторная (рис.2).

Основное конструктивное отличие от скобы рычажной в том, что вместо встроенной измерительной головки применен наружный многооборотный

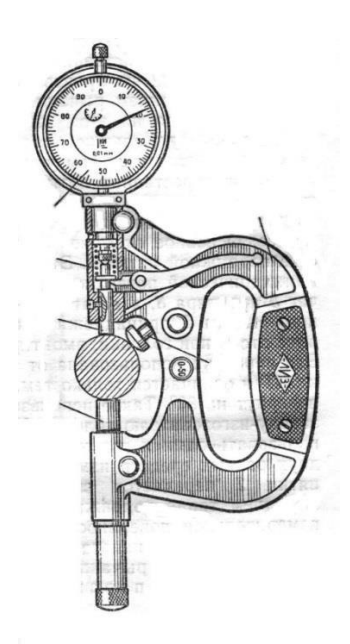

**Рис.2. Скоба индикаторная:** 2 - подвижная пятка, 3 – пружина измерительного усилия скобы, 4 – измерительный наконечник индикатора часового типа,

5 – колпачок, 6 – пружина измерительного усилия индикатора часового типа

Движение подвижной пятки 2 передается измерительному наконечнику индикатора часового типа 4, а не рычажно–зубчатому механизму как у скобы рычажной.

Плотность контакта измерительной поверхности подвижной пятки 2 с поверхностью детали, введенной в рабочую выемку скобы, обеспечивается суммой сил пружины измерительного усилия 3 скобы и пружины измерительного усилия индикатора часового типа 4.

Скобы индикаторные выпускаются шести типоразмеров в диапазоне от 0 до 500 мм с интервалом 50 мм.

### **Задания:**

1. Ознакомиться с теоретической частью работы. Получить задание у преподавателя.

2. Построить в масштабе схемы расположения полей допусков партии деталей (цилиндров) и рассчитать Dmax, Dmin, Dср, согласно нанесенной на них маркировке.

3. Протереть измерительные плоскости прибора и поверхности деталей мягкой льняной тряпкой.

4. Набрать блок измерительных плиток КМД по среднему диаметру измеряемого цилиндра.

5. Отвинтить стопорный колпачок 11 (рис.3.1).

6. Набрать блок плиток (с точностью 0,001 мм) и поместить его между измерительными плоскостями рычажной скобы.

7. Вращать накатанную гайку 13 до тех пор, пока стрелка на шкале скобы не установится против нулевого деления.

8. Затянуть колпачок 11. Если после затяжки стрелка на шкале скобы отойдет от нулевого деления повторить установку.

9. Нажав на кнопку 8 удалить блок плиток.

10. Надавливая кнопку 8 ввести деталь между измерительными плоскостями скобы.

11. Произвести замеры отклонений действительного размера детали от среднего диаметра по трем сечениям и в двух положениях, указанных на схеме.

12. Подсчитать действительный размер детали как сумму размера блока и отклонений, полученных по шкале скобы, учитывая знаки отклонений.

13. Определить отклонения от геометрической формы (овальность, бочкообразность, седлообразность, конусность).

14. Дать заключение о годности детали. Действительный размер, полученный после измерения, должен попадать в расчетный допуск (разница между максимальным и минимальным размерами детали).

15. Результаты замеров и расчетов занести в таблицу.

16. Оформить отчет по работе.

## **Контрольные вопросы**

1. На каком принципе основано устройство приборов область их применения?

2. Существующие методы измерения и методы, применяемые при работе с данными приборами?

3. Преимущества и недостатки данного типа приборов перед другими типами приборов?

4. Порядок измерения данным прибором?

5. Факторы, влияющие на увеличение погрешности измерения данными приборами?

6. Общие узлы данного типа инструментов?

7. Методика настройки на нуль и проверка правильности настройки?

8. Нарисовать кинематическую схему рычажной скобы.

9. Нарисовать кинематическую схему рычажного микрометра.

10. Определить по техническим характеристикам погрешность приборов?

11. Указать с какой точностью возможно произвести измерения детали данным прибором?

12. Назвать или произвести (по указанию преподавателя) все необходимые расчеты для измерения партии деталей с помощью рычажной скобы?

#### **ПРАКТИЧЕСКАЯ РАБОТА №6**

**Тема:** Рычажные приборы.

**Цель работы**: Контроль точности размеров гладких отверстий индикаторным нутромером. Освоить методику измерения внутренних размеров деталей рычажными измерительными приборами.

**Оборудование:** индикаторный нутромер.

**Справочный материал:** таблица допусков и посадок.

**Содержание работы**

**Измерительные головки с зубчатыми и рычажно-зубчатыми передаточными механизмами** (преобразователями), выпускаемые в разнообразных конструктивных исполнениях и имеющие различные, метрологические пара-метры, широко применяются в качестве отсчётных устройств в средствах для измерения линейных размеров.

**Индикатор часового типа** (рис. 6.1). Индикатором часового типа называется измерительная головка, т. е. средство измерений, имеющее механическую передачу, которая преобразует малые перемещения измерительного наконечника в большие перемещения стрелки, наблюдаемые по шкале циферблата. По внешнему и внутреннему устройству индикатор этот похож на карманные часы, почему за ним и закрепилось такое название.

Индикаторы часового типа выпускаются разных моделей по одной типовой кинематической схеме, поэтому при одинаковой цене деления 0,01 мм они имеют разные пределы измерения — от 0 до 2; 5; 10; 25 и 50 мм.

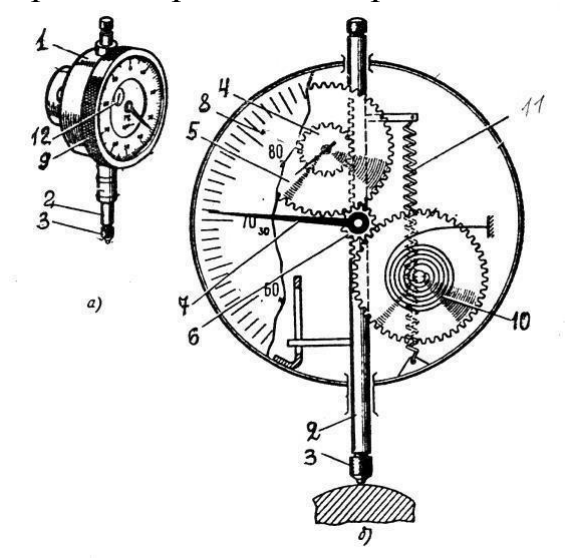

**Рис. 1.** Индикатор часового типа: а — общий вид; б — схема зубчатой передачи

Конструктивно индикатор часового типа представляет собой измерительную головку с продольным перемещением измерительного наконечника. Основанием этого индикатора (рис. 6.1а) является корпус 1,

внутри которого смонтирован преобразующий механизм – реечно-зубчатая передача. Через корпус 1 проходит измеритель-стержень 2 с измерительным наконечником 3. На стержне

2нарезана рейка (рис. 6.2б), движение которой передаются реечным (4) и передаточным (5) зубчатыми колесами, а также трубкой 6 на основную стрелку 7. Величина поворота стрелки 7 отсчитывается по круговой шкале-циферблату 8. Для установки индикатора против отметки «0» круговая шкала поворачивается ободком 9.

Устранение люфта в зубчатых колесах достигается спиральной пружиной

10. Возврат измерителя-стержня в начальное положение, после измерения осуществляется пружиной 11.

Прибор имеет две шкалы: большую для отсчета долей миллиметров 8 и малую 12 для отсчета целых миллиметров. При перемещении измерительного стержня (2) на 1 мм стрелка на большой шкале делает один оборот. Шкала имеет 100 делений, следовательно, цена деления прибора равна 0,01 мм.

Различные комбинации рычажных и зубчатых передач позволили создать большое число моделей и типоразмеров рычажно-зубчатых измерительных головок с различными метрологическими параметрами (таблица 1).

Таблица 1

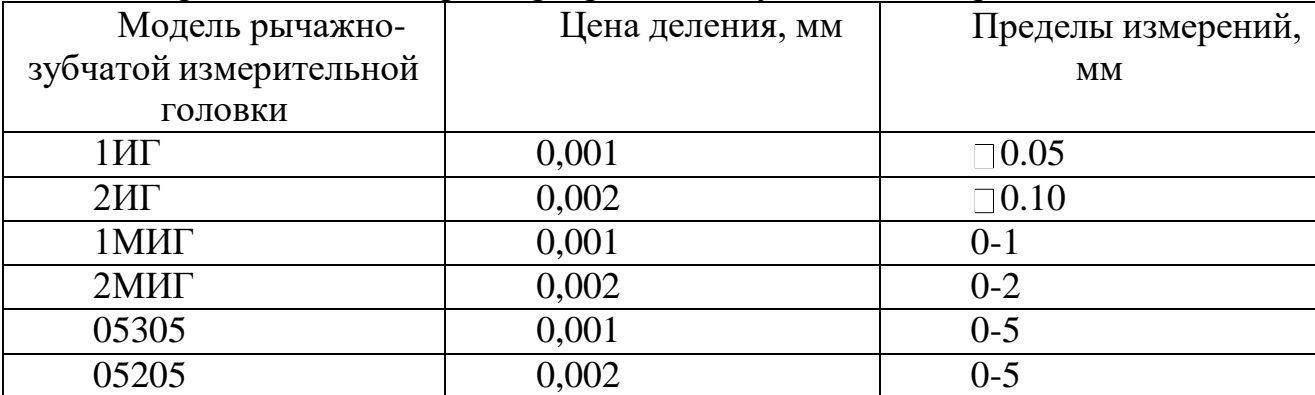

Метрологические параметры рычажно-зубчатых измерительных головок

Использование одной из измерительных головок в индикаторном нутромере рассматривается в данной работе.

**Индикаторный нутромер** служит для измерения внутренних размеров изделий методом сравнения с мерой. Он состоит (рис. 6.2) из измерительной головки 1 и корпуса 3 с ручкой 2, оканчивающегося тройником 4 с измерительными наконечниками и центрирующим мостиком. Нутромер настраивают по блоку плоскопараллельных концевых мер длины, расположенному между боковичками 5 и закреплённому в струбцине 6 (см. раздел «Плоскопараллельные концевые меры длины»).

Цена деления нутромера определяется ценой деления измерительной головки и составляет 0,01 мм (ГОСТ 868–82), 0,002 и 0,001 мм (ГОСТ 9244–75).

Пределы измерения нутромеров определяются их конструкцией и указываются на корпусе.

Рассмотрим конструкции двух наиболее известных нутромеров, предназначенных для измерения отверстий средних диаметров (рис. 3).

Корпус 4 (рис 3а) имеет тройник 3, в котором находятся два измерительных стержня: чувствительный 10 и базирующий 2 в виде сменного штифта. Перемещение чувствительного измерительного стержня через рычаг 9, стержни 8 и 6 воспринимается измерительной головкой, закреплённой в хомутике стопорным винтом 7. Пружина 5 создает измерительное усилие и обеспечивает надежный контакт измерительных стержней. Центрирующий мостик 11 необходим для такой установки нутромера, при которой измерительный наконечник располагался бы не по хорде, а по диаметру измеряемого отверстия.

Сменный базирующий стержень 2 закрепляется в тройнике гайкой 1. Путём использования различных размеров сменных стержней, отличающихся друг от друга на 5 мм, и подкладываемых под них сменных шайб толщиной 0,5; 1; 2 и 3 мм подбирают настроечный размер в соответствии с диаметром изменяемого отверстия.

Более современна конструкция нутромера, показанная на рисунке 3б, главное отличие которого заключается в том, что центрирующий мостик представляет собой не скользящую по тройнику втулку, а рычаг 6, который контактирует с измеряемой деталью путем поджатия пружиной 5 втулки 4. Кроме того, сменный базирующий стержень 1 со сменными шайбами 2 вместо крепления к тройнику гайкой ввинчивается в тройник непосредственно, либо через удлинитель 3. Несколько отличается и конструкция хомутика со стопорным винтом 7 для закрепления измерительной головки.

### **Задание**

1. Определить при помощи штангенциркуля диаметр подлежащего измерению отверстия, если его номинальный размер не указан на детали.

2. Подобрать сменный штифт и сменные шайбы таким образом, чтобы их суммарный размер (согласно, маркировке) отличался от размера, определенного штангенциркулем (номинального), не более чем на 0,5 мм, и закрепить их в тройнике либо при помощи гайки 1 (рис. 3а), либо путем непосредственного ввинчивания (рис. 3б).

3. В соответствии с номинальным размером диаметра измеряемого отверстия набрать блок плоскопараллельных концевых мер длины, притереть к нему боковички и зажать в струбцине.

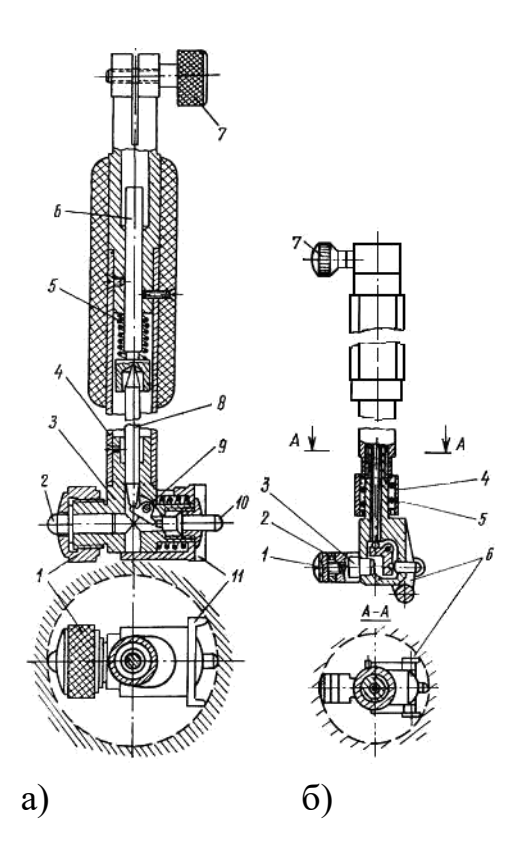

**Рис. 3.** Устройство индикаторного нутромера

4. Настроить показание нутромера на нуль. Для этого поместить измерительные наконечники между плоскостями боковичков и, покачивая нутромер в направлении стрелки А и поворачивая его по стрелке В (рис. 6.2), найти положение, соответствующее наименьшему размеру. В этом положении установить нулевое показание поворотом шкалы индикатора.

5. Измерить отклонения диаметра отверстия детали. Для этого наклонить нутромер относительно отверстия в сторону центрирующего мостика, ввести его в этом положении в измеряемое отверстие, а затем установить ось корпуса нутромера параллельно оси отверстия. Покачивая прибор, найти положение, соответствующее наименьшему показанию измерительной головки, произвести отсчет. Следует иметь в виду, что отклонение от нуля по часовой стрелке указывает на уменьшение размера.

6 Выполнить пять измерений в различных сечениях и занести в таблицу формы отчета.

7. Вычислить среднее значение измерений

 $\bar{l}=1/n\Sigma li$ 

 $l=1n\Sigma lini=1$ 

8. Вычислить среднюю квадратичную погрешность

$$
S = \sqrt{\frac{\Sigma(\Delta Ii)2}{n(n-1)}}
$$

9. Вычислить границу доверительного интервала l∆=2S

10. Оформить отчёт:

Данные о приборе: наименование, цена деления, пределы измерения. Таблица результатов измерений и расчётов (см. форму отчёта).

Окончательный результат измерения диаметра отверстия.

# **Контрольные вопросы**

- 1. Как работает индикатор часового типа?
- 2. Для чего служит большая и малая стрелка на циферблате индикатора?
- 3. Как определить цену деления индикатора часового типа?

**Тема:** Допуски и посадки гладких цилиндрических соединений.

Расчет точности гладких цилиндрических соединений

**Цель:** изучение методики определения зазоров, натягов, допусков и посадок в гладких цилиндрических соединениях.

**Оборудование**: штангенинструменты, микрометры, деталь гладкая цилиндрическая

**Справочный материал:** таблица допусков и посадок

## **Содержание работы**

# **Общие положения**

Посадки в системе отверстия – посадки, в которых различные зазоры и натяги получаются сопряжением различных валов с основным отверстием (Н).

Посадки в системе вала – посадки, в которых различные зазоры и натяги получаются сопряжением различных отверстий с основным валом (h).

## **Задание**

**Исходные данные** Дана деталь гладкая цилиндрическая и ее предельные размеры. Определить поля допусков, построить схемы полей допусков.

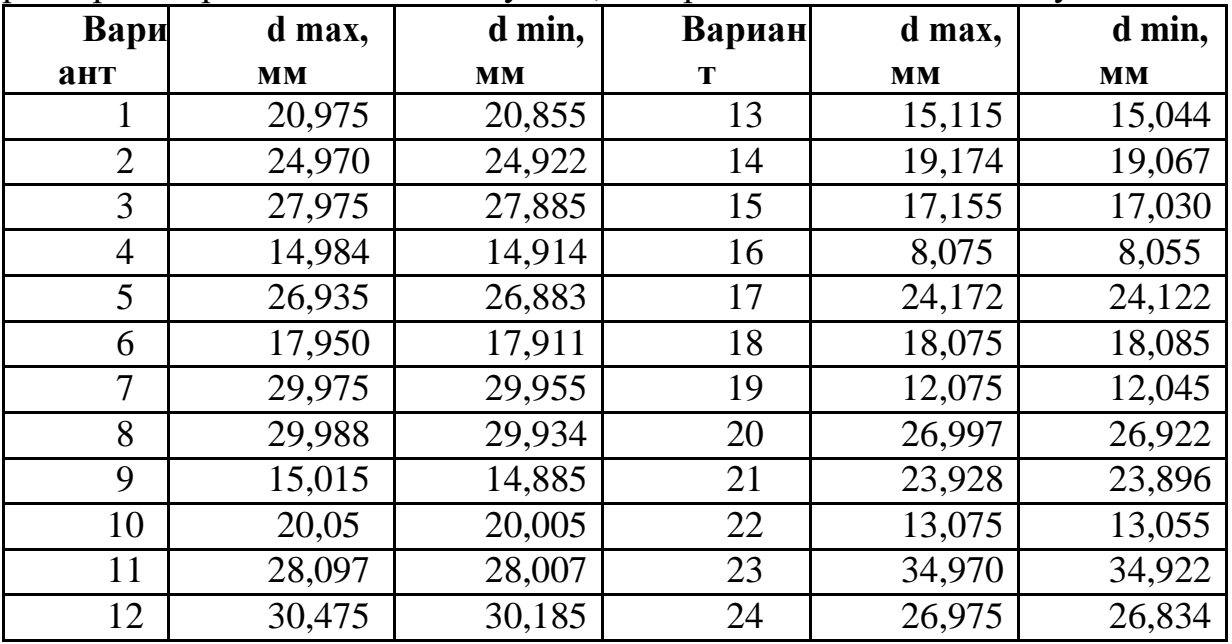

**1.** Привести обозначение номинального размера вала с предельными отклонениями (для своего варианта);

**2.** Произвести замер детали;

**3.** Начертить схемы полей допусков по предельным размерам (не в масштабе) и по предельным отклонениям (в масштабе), показать на них действительный размер и действительное отклонение
## **ПРАКТИЧЕСКАЯ РАБОТА №8**

**Тема:** Допуски и посадки гладких цилиндрических соединений.

Оценка годности размеров деталей

**Цель:** углубление и расширение теоретических знаний: проверка умений работать в сфере самостоятельной познавательной деятельности в решении практических задач

**Оборудование:** (ТСО, наглядные пособия) Штангенинструменты, микрометры, деталь гладкая цилиндрическая

**Справочный материал:** таблица допусков и посадок.

### **Содержание работы:**

**Исходные данные (задание):** Дана деталь (вал), даны предельные размеры вала.

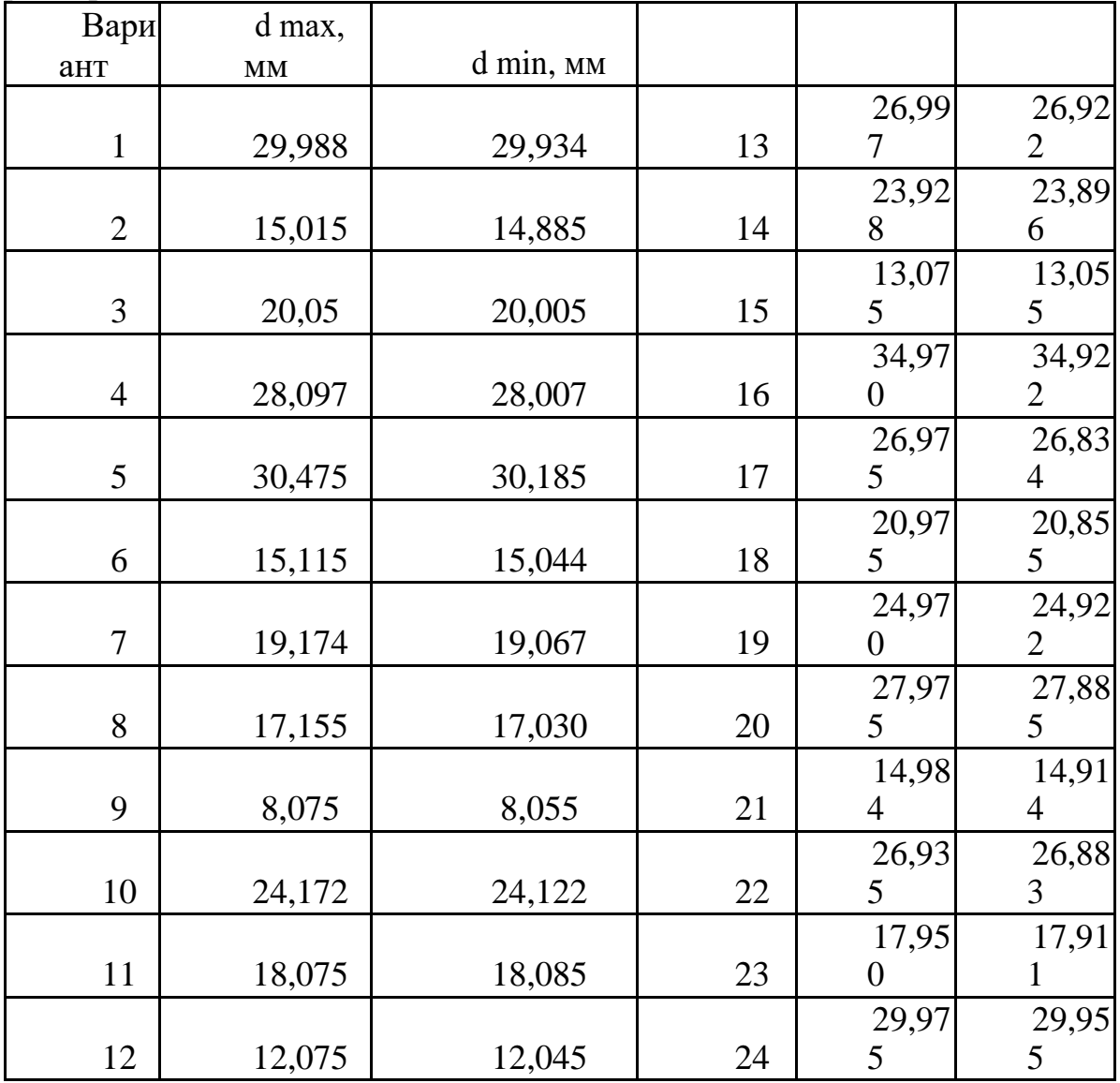

Дать заключение о годности детали.

#### **Задание**

1. Записать в условном обозначении размер вала с предельными отклонениями;

2. Определить номинальный размер детали, вычислить предельные отклонения, предельные размеры;

3. Измерить действительный размер детали и вычислить действительное отклонение;

4. Начертить схемы полей допусков по предельным размерам (не в масштабе) и по предельным отклонениям (в масштабе), показать на них действительный размер и действительное отклонение;

5. Дать оценку годности детали.

### **ПРАКТИЧЕСКАЯ РАБОТА №9**

**Тема:** Допуски и посадки подшипников качения.

**Цель работы**: Определить численные значения предельных отклонений присоединительных диаметров подшипника и посадочных мест вала и корпуса согласно выбранным посадкам.

**Оборудование**: подшипник качения,

**Справочный материал:** таблица допусков и посадок

#### **Содержание работы**

**Краткие теоретические основания выполняемого задания** Подшипники качения работают в самых разнообразных эксплуатационных условиях и призваны обеспечивать требуемую точность и равномерность вращения подвижных частей машин. Являясь стандартными узлами, подшипники качения имеют полную взаимозаменяемость по присоединительным поверхностям, определяемым наружным диаметром наружного и внутренним диаметром внутреннего колец. Качество самих подшипников качения определяется рядом показателей, в зависимости от величины которых стандартами ГОСТ 520-71 и СТ СЭВ 774-77 установлены пять классов точности, обозначаемых в порядке повышения точности: 0, 6, 5, 4 и 2. Класс точности подшипника выбирается исходя из требований, предъявляемых к точности вращения и условиям работы механизма. В машино- и приборостроении при средних и малых нагрузках, нормальной точности вращения обычно применяют подшипники класса точности 0. Для тех же условий, но при повышенных требованиях к точности вращения используют подшипники класса точности 6. Подшипники классов точности 5 и 4 применяют только при больших скоростях и жестких требованиях к точности вращения, а класса точности 2 – лишь в особых условиях. Класс точности (кроме класса 0) указывают через тире перед условным обозначением подшипника, например: 6 – 310.

#### **Образец выполнения практической работы**

### **Дано:**

Подшипник № 5-209

По приложению находим основные размеры подшипника:

Подшипник №5-209

Наружный диаметр D = 85 мм Внутренний диаметр d = 45 мм Ширина кольца  $B = 19$  мм

Для подшипника класса точности 5 принимаем поле допуска К6. Тогда посадку наружного кольца в корпус в общем виде запишем так: 85К6. По таблице приложения принимаем поле допуска вала h5. Посадка внутреннего кольца на вал в условной записи имеет вид: 45h6.

По таблицам СТ СЭВ 144-75 или ГОСТ 25347-82 находим численные значения предельных отклонений присоединительных диаметров колец подшипника и посадочных мест вала и корпуса.

Получим: Внутренне кольцо 45-0,008 Шейка вала  $\Box$ 45h5

Наружное кольцо  $\Box$ 85-0,010

Отверстие в корпусе  $\square 85K6$ 

Произведем расчет предельных значений присоединительных диаметров, их допусков, а также полученных в соединениях зазоров и натягов. Расчет производим аналогично расчетам выполненным в примере для посадки с зазором гладких цилиндрических соединений . Данные расчета сводим в таблицу 2.

Определяем предельные размеры и допуски на обработку деталей соединения согласно выбранной посадке:

Внутреннее кольцо подшипника: 45(-0,008)

Шейка вала 45h5

Параметры отверстия внутреннего кольца подшипника: ES=0; EI= -8; TD=8мкм.

Параметры шейки вала: es=0; ei= -11; Td=11мкм.

Наибольший и наименьший зазоры:

 $S$ max=ES – ei =0-(-11)=11

 $Smin=EI - es = -8-0 = -8$ 

Допуск посадки:

TS=Smax - Smin =11-(-8)=19  $M<sub>KM</sub>$ 

 $TS=ES - ei - EI + es = TD + Td$ ;

 $TS=8+11=19$  MKM

Наружное кольцо подшипника:  $\Box$  85(-0,010)

Отверстие в корпусе  $\square 85K6$ 

Параметры отверстия корпуса: ES=4; EI= -18; TD=10мкм.

Параметры наружного кольца подшипника: es=0; ei= -10; Td=22мкм.

Smax=ES – ei = 0 -  $(-18)$  = 18

 $Smin=EI - es = -10-4 = -14$ 

Допуск посадки:

TS=Smax - Smin =18 – (-14)=32 мкм

 $TS=ES - ei - EI + es = TD + Td;$ 

TS=10+22=32 мкм

Строим схему взаимного расположения полей допусков (рис. 3)

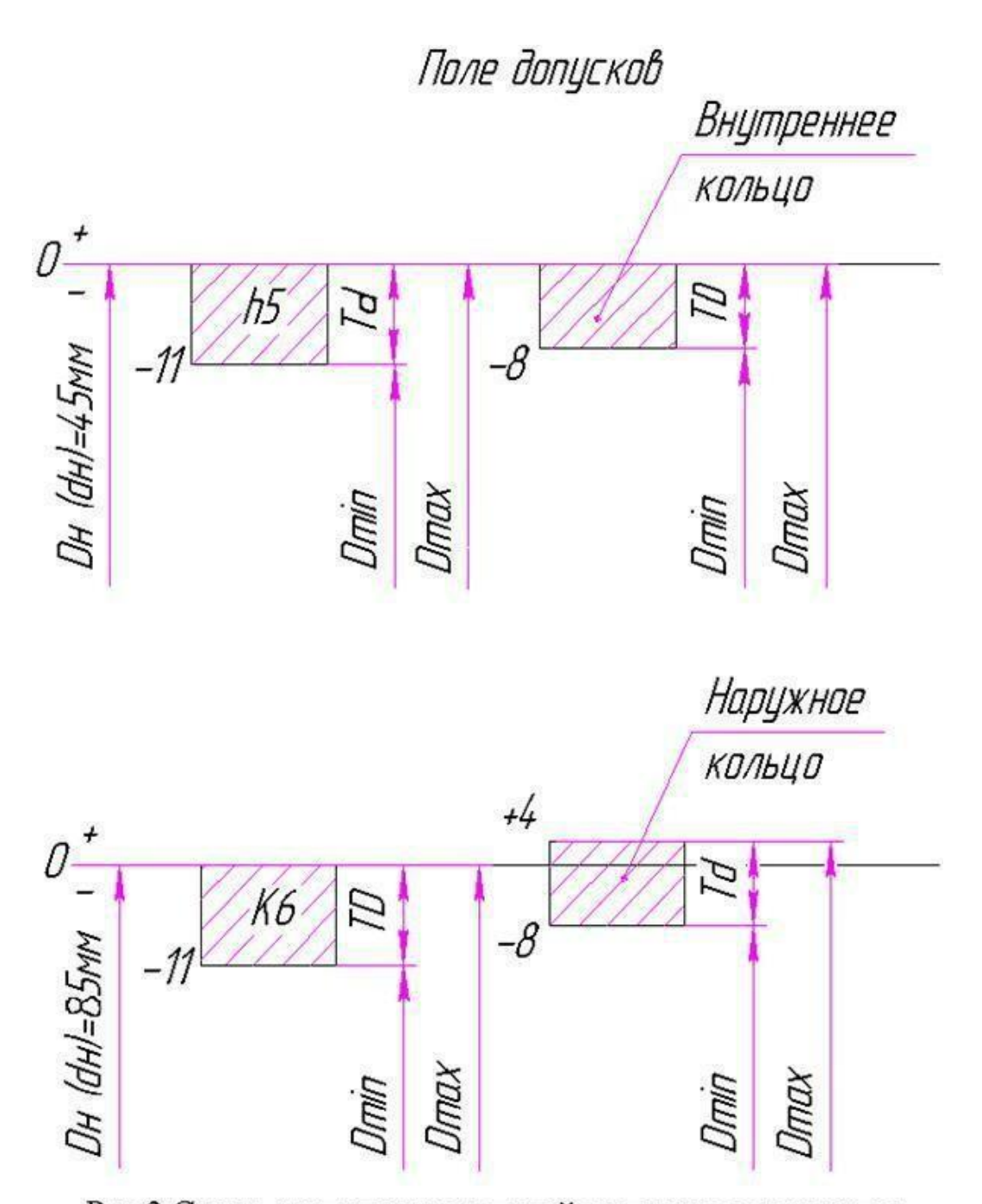

Рис.3 Схема расположения полей допусков соединения «внутреннее кольцо - вал» и «наружное кольцо - корпус».

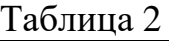

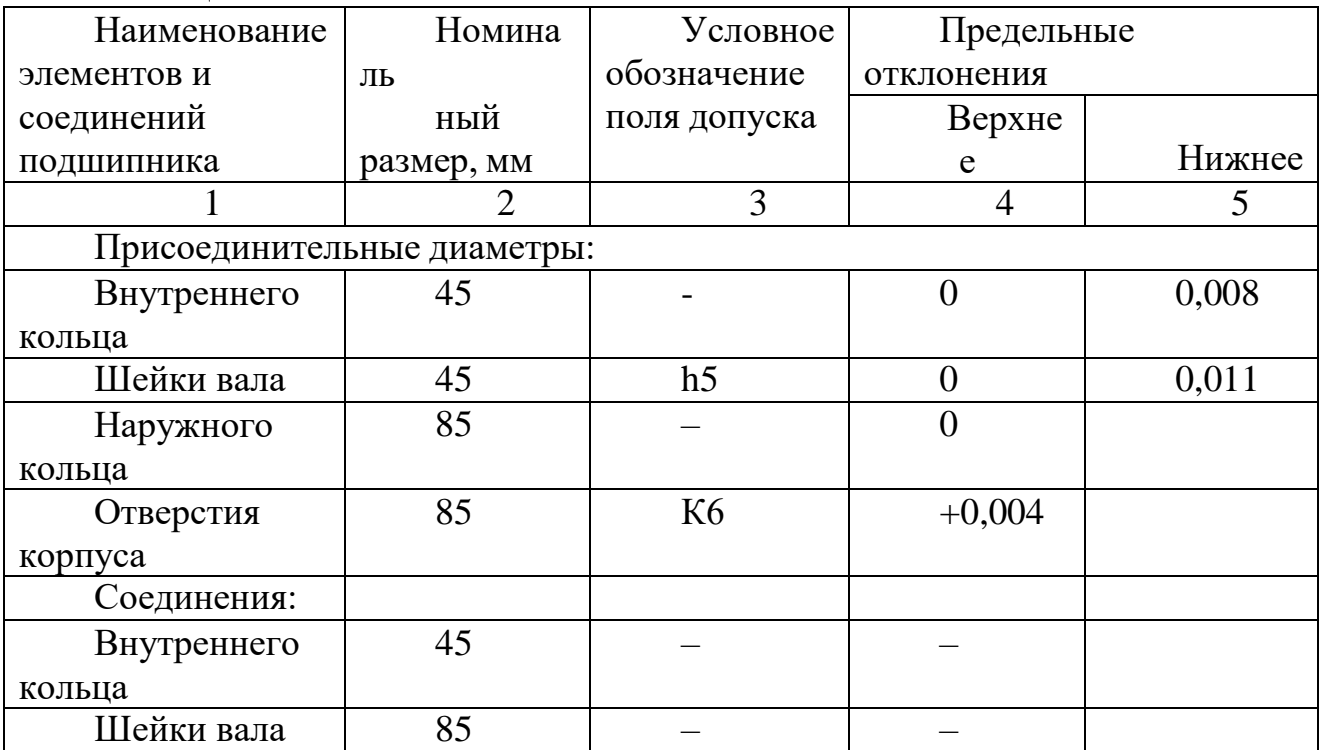

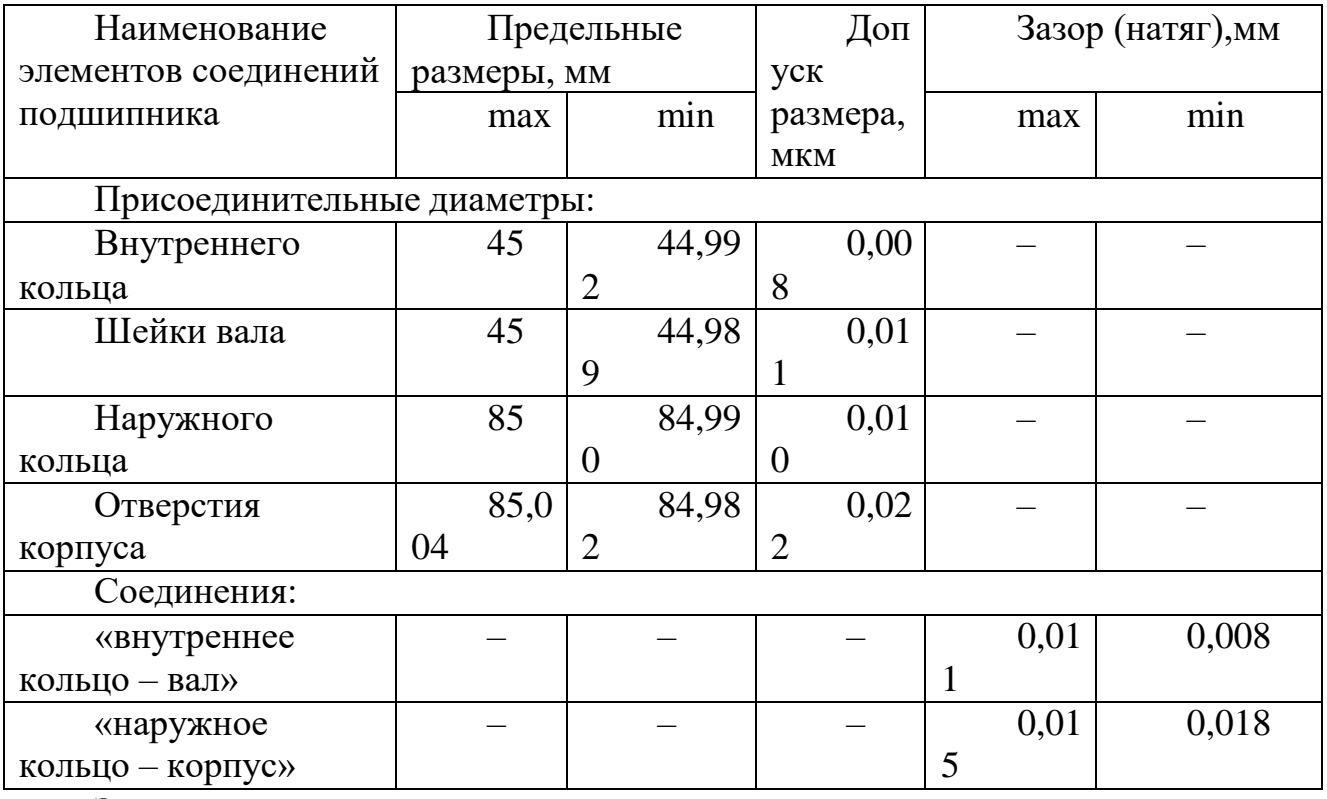

## **Задание:**

1. Приобрести практические навыки проведения расчета посадок при конструировании подшипникового узла на примере шарикового радиального подшипника качения.

2. Вычертить эскизные изображения подшипникового узла и соединяемых с подшипником деталей с нанесением всех необходимых обозначений (рис. 4).<br> $\frac{\cancel{\phi}}{\cancel{65}}$ КБ

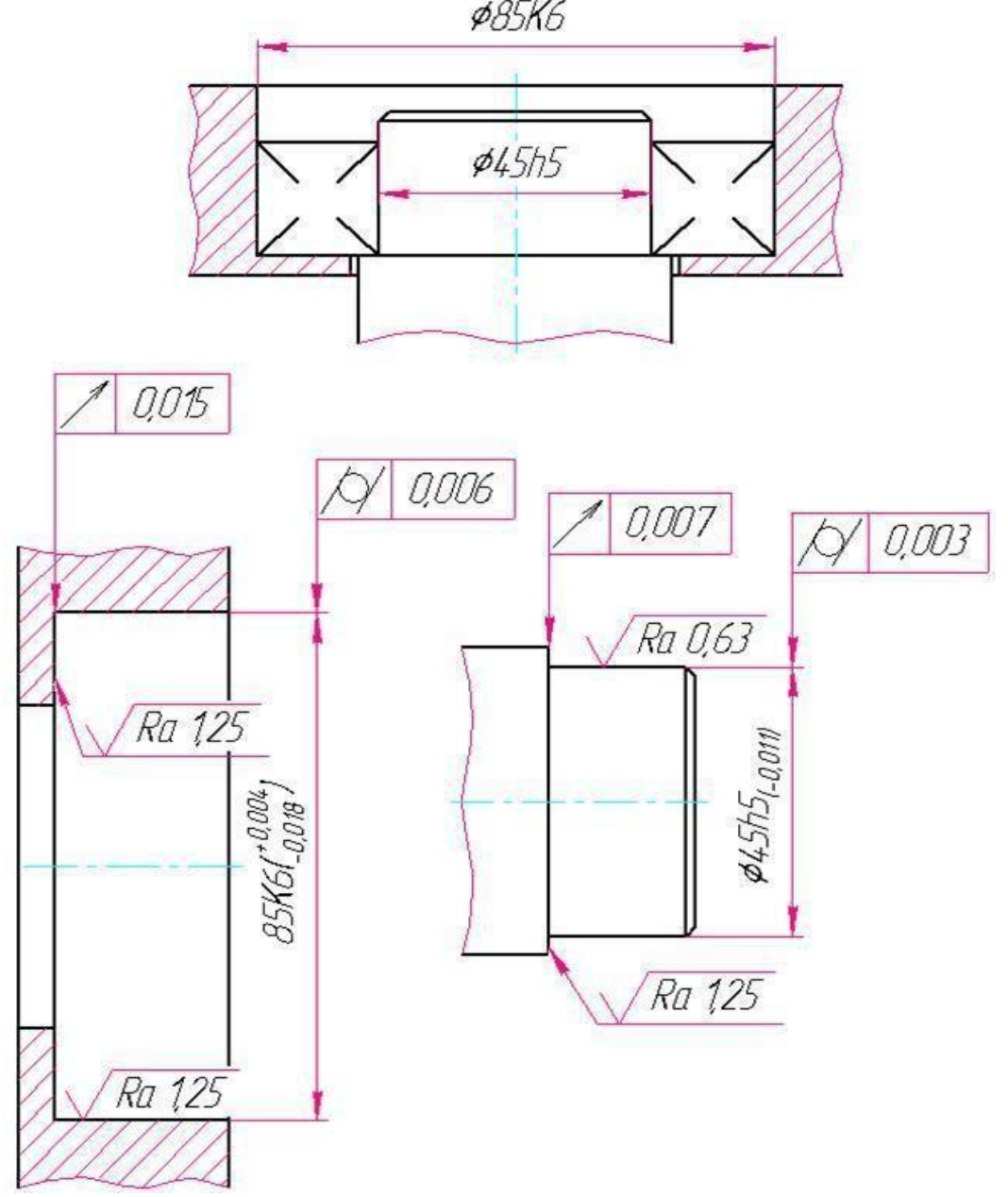

Рис.4 Эскиз подшипникового узла и его деталей.

# **ПРАКТИЧЕСКАЯ РАБОТА №10**

**Тема:** Допуски и посадки подшипников качения.

**Цель:** провести расчет посадок при конструировании подшипникового узла на примере шарикового радиального подшипника качения.

**Оборудование:** шариковые радиальные подшипники качения.

**Справочный материал :** ГОСТ 520-2011, ГОСТ 25346-89, ГОСТ 2.106-68. **Содержание работы**

1. Пользуясь данными методических указаний, ознакомиться с основными положениями по выбору посадок для подшипников качения.

Номер в и условное обоз ар. Класс точности Размеры подши Нагрузка начение подшип ника качения пника, мм  $d \times D \times B$ , *r* радиальна я *Fr*, кН Характер нагрузк Вращающ и ийся элем ент Конструктивные особенности  $1 \t2 \t3 \t4 \t5 \t6 \t7$ 1  $1 \t 208 \t 40 \times 80 \times 18, r=2 \t 10 \t \text{Harpy}$ зкаумеренн Вал ая с малой вибра цией Корпус разъемный, вал сплошной 2 12 Harpyзка умеренная с мало й вибрацией Корпус Корпус разъемный, *dотв/d*=0,25 3 5-208 40×80×18, *r=*2 10 Нагрузка умеренная с мало й вибрацией Вал Корпус разъемный, вал сплошной 4 209 45×85×19, *r*=2 12 Нагрузка с ударами и вибра цией Корпус Корпус неразъемный, *D/Dкорп*=0,6, вал сплошной 5 6-209 45×85×19, *r*=2 15 Нагрузка умеренная с мало й вибрацией Корпус Корпус неразъемный, *dотв/d*=0,25 6 5-209 45×85×19, *r*=2 10 Нагрузка умеренная с мало й вибрацией Вал Корпус неразъемный, вал сплошной 7 1 4-209 45×85×19, *r*=2 1 20 Нагрузка спокой Вал ная Корпус разъемный, вал сплошной 8 210 50×90×20, *r*=2 15 Нагрузка спокой ная Корпус Корпус разъемный, вал сплошной 9  $\vert$  6-210  $\vert$ 50×90×20, *r*=2  $\vert$  20  $\vert$ Нагрузка спокой ная Вал Корпус разъемный, *dотв/d*=0,5 10 | 5-210 | 50×90×20, *r*=2 | 10 | Перегрузка до 15 |Вал 0% Корпус разъемный, вал сплошной 11 211  $55 \times 100 \times 20, r=2$ 5 25 Перегрузка до 30 0% Корпус неразъемный, *D/Dкорп*=0,8, вал сплошной 12  $\vert$  6-211  $\vert$  55×100×21, *r*=2, 5 30 Перегрузка до 30 0% Корпус разъемный, вал сплошной 13  $\vert$  5-211  $\vert$ 55×100×1, *r*=2,5 20 Перегрузка до 15 Вал Корпус разъемный,

2. Для заданного варианта задания :

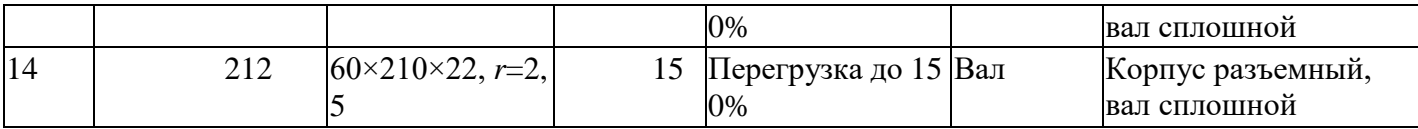

1) определить виды нагружения колец подшипника;

2) выбрать посадки для наружного и внутреннего колец подшипника с валом и отверстием корпуса, определить предельные отклонения сопрягаемых поверхностей для выбранных посадок, построить для них схемы полей допусков и рассчитать характеристики выбранных посадок;

3) определить требования к шероховатости, допуски формы и расположения посадочных поверхностей вала и отверстия корпуса под подшипник качения;

4) указать обозначение выбранных посадок подшипникового узла на сборочном чертеже и требования к геометрическим параметрам посадочных поверхностей вала и отверстия корпуса под подшипники качения на рабочих чертежах.

### **Задание:**

1. Определить виды нагружения колец подшипника.

2. Выбрать посадки для подшипника качения с валом и отверстием корпуса.

3. Определить предельные отклонения и предельные размеры посадочных поверхностей колец по средним диаметрам для заданного подшипника качения по ГОСТ 520-2011.

4. Определить предельные отклонения и предельные размеры посадочных мест вала и отверстия корпуса по ГОСТ 25346-89

Построить схемы полей допусков для выбранных посадок подшипника качения с валом и отверстием корпуса и рассчитать характеристики посадок.

5. Определить требования к шероховатости, допуски круглости, профиля продольного сечения для посадочных поверхностей вала и отверстия корпуса, допуск торцового биения заплечиков вала и отверстия корпуса, и указать их на рабочих чертежах вала и отверстия корпуса .

6. Указать обозначение посадок подшипникового узла на сборочном чертеже и требования к геометрическим параметрам посадочных поверхностей вала и отверстия корпуса под подшипник качения.

7. Ответить на контрольныпе вопросы:

1. Как нормируется точность подшипников качения?

2. Какие классы точности установлены для подшипников качения?

3. Какие факторы влияют на выбор посадок подшипников качения?

4. Какие виды нагружения различают для колец подшипников качения?

5. Как местное, циркуляционное и колебательное нагружения колец влияют на характер посадок в подшипниковом узле?

6. От чего зависят требования к точности геометрических параметров посадочных поверхностей вала и отверстия корпуса под подшипники качения

# **ФОРМА ОТЧЁТА**

Отчёт по выполнению практической работы №3 «Расчет допусков и посадок подшипников качения» выполняется, в соответствии с ГОСТ 2.106-68, как конструкторский документ рукописным или машинописным способом на стандартных листах формата А4, сшитых в тетрадь с плотной обложкой. Образец титульного листа приведен в приложении 2

Если отчет выполняется на ПК то шрифт должен быть 12 Times New Roman интервал 1 .

Если отчет выполняется рукописным способом , то он должен быть выполнен черной пастой.

Отчет выполняется с одной стороны листа. Нумерация страниц вверху листа.

- В отчете необходимо отразить следующие пункты.
- 1. Записать тему, цели практической работы.
- 2. Выполнить расчет задания согласно варианта
- 3. Начертить схему полей допусков
- 4. Ответить на контрольные вопросы

### **Контрольные вопросы**

1. Какой принцип образования полей допусков, принятый в ЕСДП СЭВ?

- 2. Какие основные условия образования посадок?
- 3. Из каких соображений выбирают класс точности

подшипника?

### **ПРАКТИЧЕСКАЯ РАБОТА №11.**

**Тема:** Шероховатость поверхностей. Размерные цепи. Определение параметров шероховатости поверхности по профилограмме.

**Цель:** получить практические навыки по определению параметров шероховатости по профилограмме.

**Оборудование**: комплект профилограмм.

#### **Справочный материал:**

### **Содержание работы:**

Шероховатостью поверхности называют совокупность неровностей с относительно малыми шагами, образующих рельеф поверхности детали и рассматриваемых в пределах базовой длины.

Количественно шероховатость поверхности по ГОСТ 2789-73, 2.309-73 может быть оценена одним из шести параметров, например высотой неровностей  $R_z$  (среднее расстояние между находящимися в пределах базовой длины пятью высшими точками выступов и пятью низшими точками впадин).

Принцип работы профилографа профилометра модели 201 основан на ощупывании исследуемой поверхности алмазной иглой и преобразовании колебаний иглы в изменения напряжения индуктивным методом.

Вертикальное увеличение V<sup>y</sup> профилограммы зависит от коэффициента усиления усилителя, изменяется в пределах от коэффициента усиления усилителя, изменяется в пределах от 1000<sup>x</sup> до 20000<sup>x</sup> и выбирается наибольшим допустимым для данной ширины бумажной ленты.

Горизонтальное увеличение профилограммы  $V_x$  зависит от соотношения скоростей перемещения датчика со щупом по измеряемой поверхности и бумажной ленты в записывающем устройстве:

(от 2<sup>x</sup> до 4000<sup>x</sup>).

 $V_{x}$  выбирается так, чтобы угол наклона боковых сторон профиля был не более 80 (рис. 11).

Порядок обработки профилограммы

1. Определение горизонтального увеличения  $V_{x}$ .

Из соотношения  $V_{\pi}$ :  $V_{\pi}$  определяем  $V_{x}$ .

2. Определение положения средней линии m на участке базовой длины l.

Точное положение средней линии находится по способу наименьших

квадратов, т.е.  $\sqrt{\frac{2y_i}{n}}$ = mh на базовой длине. Проведение средней линии «на глаз" требует определенного навыка. Поэтому положение средней линии задано на профилограмме.

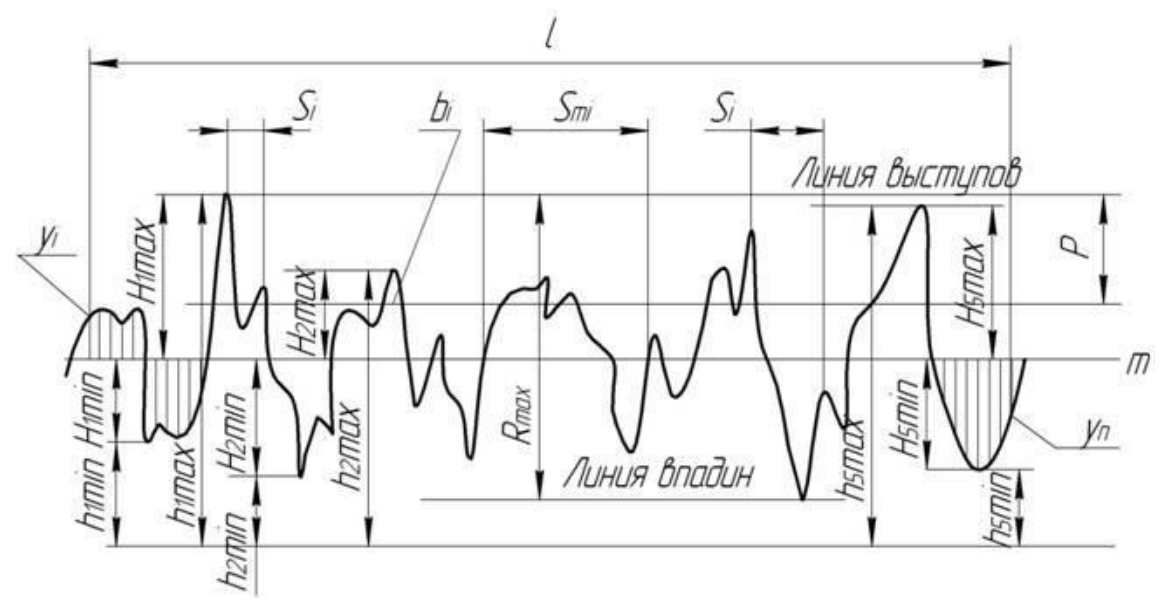

Рисунок 1 Профилограмма

3. Выбор участка измерения.

Для надежности оценки параметра, измерения обычно проводят последовательно на нескольких базовых длинах, и затем находят среднее значение параметра. В целях сокращения трудоемкости работы измерения производим на одной базовой длине.

4. Измерение параметров шероховатости, определяемых ГОСТ 2789-73 «Шероховатость поверхностей. Параметры и характеристики».

Комплекс измеряемых параметров выбирается по табл. 1 в зависимости от необходимых для работы эксплуатационных свойств поверхности, указанных на выданной профилограмме.

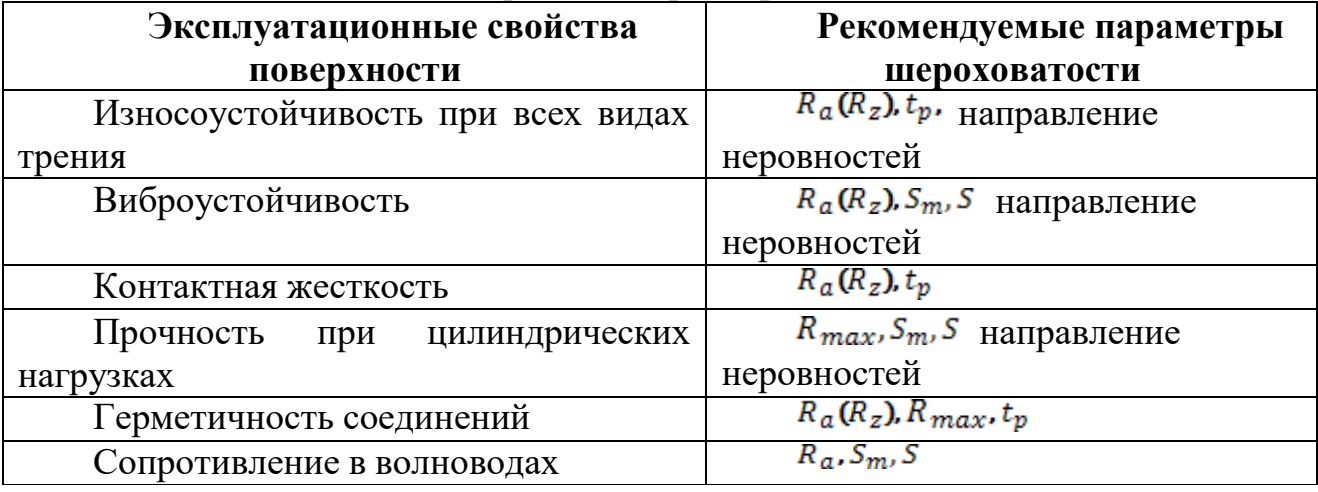

Таблица 1 Комплекс измеряемых параметров

Измерения величин на профилограмме проводить с помощью измерителя и линейки с четкими делениями.

Необходимые построения на профилограмме производить хорошо отточенным карандашом.

Измерение среднего арифметического отклонения профиля  $R_a$ 

1. Определение шага дискретизации x — расстояния между измеряемыми ординатами по средней линии.

Обычно x = 2...3 мм. Чем сложнее профиль поверхности (больше вершин на базовой длине), тем меньше x для уменьшения погрешности измерения. Примем  $x = 2$  мм.

2. В точках, соответствующих x, измеряем ординаты y<sup>i</sup> (в мм) перпендикулярно средней линии.

$$
R_{\mu} = \frac{1}{V_{\mu} M} \sum_{i=1}^{n} |V_{i}| \cdot 10^{3},
$$

3.Определяем R<sup>a</sup>

где N — количество измеренных ординат на базовой длине.

Измерение высоты неровностей профиля по десяти точкам  $R_z$ 

1. Измеряем отклонения пяти наибольших максимумов профиля  $H_i$ <sub>max</sub> и пяти наибольших минимумов профиля $H_i$ <sub>min</sub> от средней линии (в мм).

$$
R_{\rm r} = \frac{1}{5V_{\rm r}} \left( \sum_{i=1}^{3} \left| H_{i\,{\rm max}} \right| + \sum_{i=1}^{3} \left| H_{i\,{\rm min}} \right| \right) 10^{-3}.
$$

2. Определяем Rz:

Для номинально прямолинейного профиля при нахождении  $R_z$  можно, не определяя положения средней линии, провести базовую линию **m** параллельно общему направлению профилограммы и не пересекать профиль на базовой длине. При этом измеряют расстояния от пяти наибольших максимумов профиля до базовой линии h<sup>i</sup> maxи от пяти наибольших минимумов профиля до базовой линии  $h_{i,min}$ .

$$
R_{s} = \frac{1}{5V_{s}} \left( \sum_{i=1}^{5} h_{i \text{ max}} - \sum_{i=1}^{5} h_{i \text{ min}} \right) 10^{3}.
$$

Тогда

Измерение наибольшей высоты неровностей профиля  $R_{\text{max}}$ 

1. Через наивысшую и наинизшую точки профиля в пределах базовой длины проводим линию выступов и линию впадин, параллельно средней линии.

2. Измеряем расстояние между линией выступов и линией впадин **С** (в мм).

$$
R_{\text{max}} = \frac{1}{V} C \cdot 10^{\frac{1}{3}}
$$

3. Определяем  $R_{\text{max}}$ :  $(MKM)$ .

Измерение среднего шага неровностей  $S_m$ 

1. Считаем k — число пересечений профиля со средней линией в пределах базовой длины.

2. Измеряем длину отрезка средней линии  $l_0$ , ограниченную первым и последним нечетным пересечениями профиля со средней линией  $(l_0 \, 1 \, V_x)$ .

3. Определяем  $S_m$ :

.

$$
S_{\omega} = \frac{2l_{\omega}}{V_{\nu}(k-1)}
$$

Примечание. Возможно определение среднего шага неровностей как

$$
S_n = \frac{1}{V_n n} \sum_{i=1}^n S_{n_i},
$$

где n — число шагов неровностей профиля.

Но этот способ оказывается более трудоемким.

Измерение относительной опорной длины профиля  $t_p$ 

1. На заданном от линии выступов уровне **p** (рис. 11) проводим линию, пересекающую профиль эквидистантно линии выступов.

2. Измеряем отрезки b<sup>i</sup> в мм (рис. 11), полученные в сечении профиля.

$$
t_p = \frac{1}{V_s l} \sum_{i=1}^n b_{is}
$$

3. Определяем  $t_p$ :

где n — число отрезков.

Измерение среднего шага неровностей по вершинам

1. Считаем М — число вершин (максимумов) профиля на длине  $l_0$ , лежащей между первым и последним максимумом.

$$
S = \frac{l_{\circ}}{V_{\circ}(M-1)}
$$

2. Определяем S:

Примечание. Возможно определение среднего шага неровностей по

$$
S = \frac{1}{V_{\mathcal{I}} n} \sum_{i=1}^{n} S_i
$$

вершинам (рис. 11) как ,

где n — число шагов неровностей по вершинам.

Но этот способ оказывается намного более трудоемким.

#### **Задание**

1. Ознакомитоься с порядком обработки профилограмм.

2. По выданной профилограмме определить требуемый комплекс параметров шероховатости поверхности.

3. Отчитайтесь по работе.

#### **ПРАКТИЧЕСКАЯ РАБОТА №12**.

**Тема:** Шероховатость поверхностей. Размерные цепи.

**Цель**: Закрепить знания, полученные в процессе изучения темы, развить практические навыки в подсчёте отклонений, предельных размеров и допуска замыкающего звена.

**Оборудование:** карандаш, линейка, тетрадь в клеточку.

**Справочный материал:** таблица допусков и посадок.

#### **Содержание работы:**

Прежде, чем приступить к решению задачи, необходимо определить виды составляющих звеньев размерной цепи и параметры звеньев размерной цепи.

### **Расчёт произвести по формулам:**

$$
\mathrm{Ao}=\sum_{i=1}^{\infty} Ai
$$

1. Номинальный размер замыкающего звена:

2. Наибольший предельный размер замыкающего звена:

$$
Ao \text{ (max)} = \sum_{i=1}^{n} Ai yB. \text{ (max)} - \sum_{i=1}^{n} Ai yM. \text{ (min)}
$$

3. Наименьший предельный размер замыкающего звена:

Ao (min) = 
$$
\sum_{i=1}^{n} Ai yB
$$
. (min) -  $\sum_{i=1}^{n} Ai yM$ . (max)

4. Верхнее отклонение замыкающего звена:

$$
\text{ES (Ao)} = \sum_{i=1}^{n} ES(Ays.i) - \sum_{i=1}^{n} EI(Aym.i)
$$

5. Нижнее отклонение замыкающего звена:

$$
E1(Ao) = \sum_{i=1}^{n} EI(Ays.i) - \sum_{i=1}^{n} ES(Aym.i)
$$

6. Допуск замыкающего звена:  $T(Ao) = \sum_{i=1}^{n} T(Ai)$ 

Закончив вычисления замыкающего звена, напишите ответ: Ao  $=A_{H}^{BS}$ 

**Задание:** Начертить схему размерной цепи и рассчитать номинальный размер, предельные размеры, отклонения и допуск замыкающего звена по известным номинальным размерам и отклонениям составляющих звеньев.

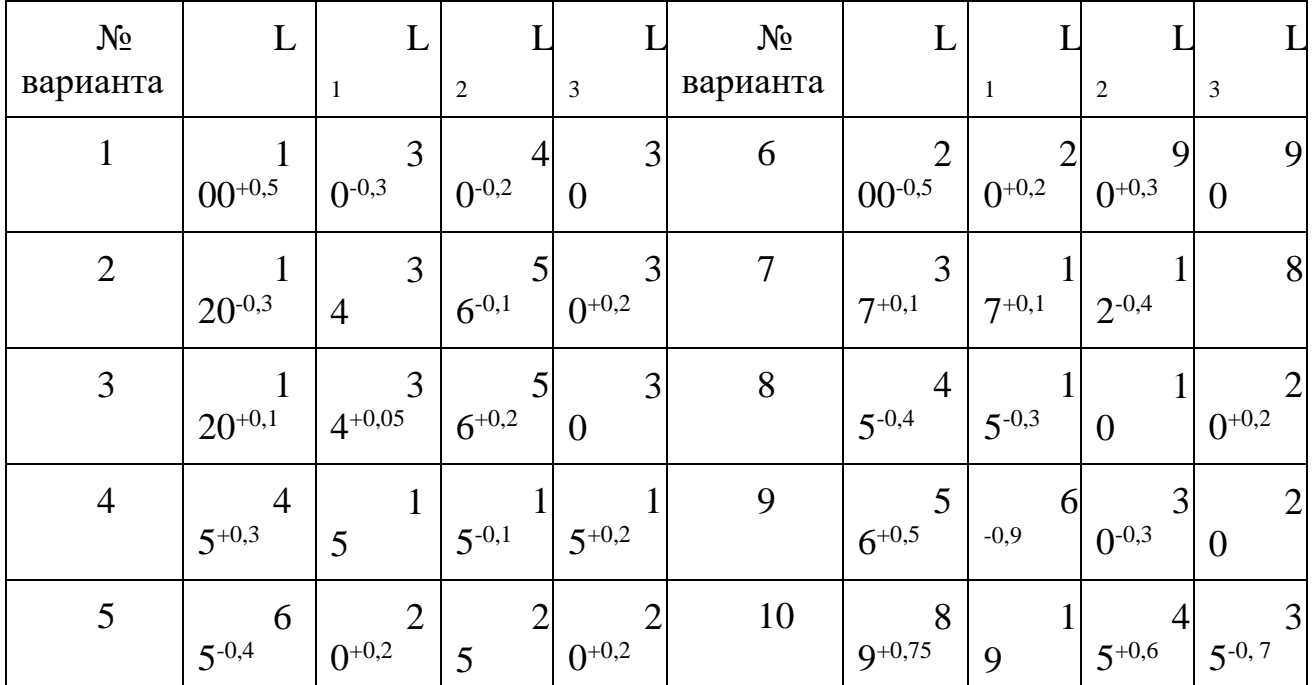

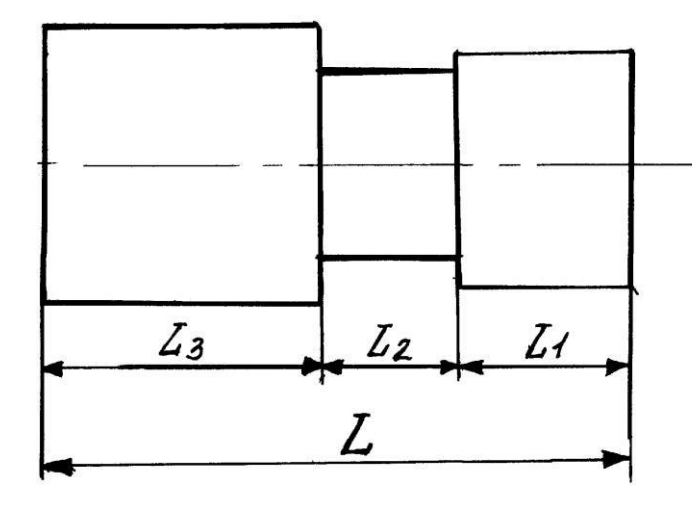

**Тема:** Методы и средства измерения углов. Допуски угловых размеров.

**Цель:** освоение приемов контроля углов с помощью универсального угломера, изучить конструкцию универсального угломера, рассмотреть порядок отсчета показаний и определения результатов измерения по шкалам основания и нониуса; провести измерение углов на конкретной детали и записать их значения.

**Оборудование:** макет универсального угломера, угломер универсальный, изделие с поверхностями, расположенными под углами друг к другу, эскиз или чертеж изделия.

### **Справочный материал:**

### **Содержание работы:**

Универсальный угломер состоит из съемного угольника 2 (рис. 4.1), который фиксируется на съемной линейке 1, подвижного транспортира 4 с основной шкалой и постоянной линейкой 8**,** зажима 3 и сектора 6 со шкалой нониуса 7. Угол, образованный линейками 1 и 8**,** будет равен измеряемому углу. Величина угла определяется по шкалам транспортира 4 (градусы) и нониуса 7 (минуты). Транспортир фиксируется в нужном положении стопорным винтом 5**.** Цена деления основной шкалы — 1°, а шкалы нониуса — 2'. Показания угломера в градусах отсчитывают по шкале основания 4**,**выбирая штрих, ближайший к нулевому штриху нониуса.

Показания в минутах отсчитывают по шкале нониуса: находят штрих на шкале нониуса, совпадающий со штрихом шкалы основания, отсчитывают его порядковый номер и умножают на цену деления шкалы нониуса 2'. Результат измерения определяется суммированием показаний, определяемых по шкалам основания (в градусах) и нониуса (в минутах).

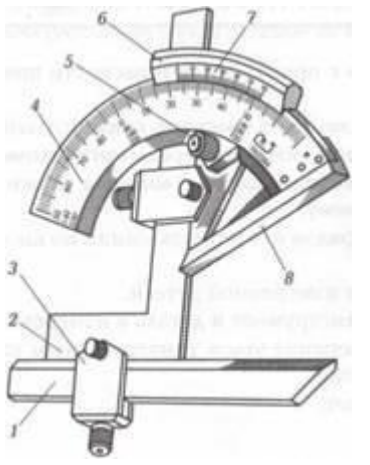

Рис. 4.1 Универсальный угломер **ИЗМЕРЯЕМАЯ ДЕТАЛЬ**

Выбранное для измерения изделие (рис.4.2) имеет острые и тупой углы. Это может быть, например, резец или специальный шаблон с острыми и тупым углами. В этом случае для измерения углов можно использовать

универсальный угломер со съемными дополнительными принадлежностями угольником и линейкой.

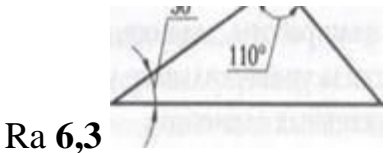

Рис.4.2

## **ПОДГОТОВКА К ИЗМЕРЕНИЯМ**

1. Протереть поверхности контролируемых углов измеряемой детали.

2. Подобрать необходимые дополнительные съемные принадлежности угольник или съемную линейку — в зависимости от величины контролируемого угла детали.

3. Протереть угломер и дополнительные устройства, особое внимание обратить на поверхности измерительных линеек.

4. Собрать в требуемый комплект угломер и дополнительные устройства с учетом типа детали и величины измеряемого угла.

### **ПРОВЕДЕНИЕ ИЗМЕРЕНИЙ**

Если измеряются углы от 0 до 50°, то к поверхностям измеряемой детали прикладывают измерительные поверхности угломера, т.е. поверхности постоянной линейки 8 и съемной линейки /. Если требуется измерить наружные углы от 50 до 180° или внутренние углы от 130 до 180°, то пользуются угломером со съемным угольником 2**.** Если же нужно измерить внутренние углы от 40 до 130°, то применяют угломер без съемных линейки 1 и угольника 2. Результаты измерений записывают. Погрешности показаний угломера не должны превышать величины отсчета по нониусу.

#### **Задание**

1. Ознакомиться с правилами безопасности при выполнении работы.

2. Повторить названия элементов универсального угломера, используя при этом макет универсального угломера и средства измерения — универсальный угломер, а также дополнительные устройства к нему.

3. Повторить порядок отсчета показаний по шкалам основания и нониуса.

4. Изучить эскиз измеряемой детали.

5. Подготовить инструмент и деталь к измерению.

6. Провести измерение углов универсальным угломером и записать их значения.

7. Составить отчет.

### **СОДЕРЖАНИЕ ОТЧЕТА**

1. Указание темы, цели работы, задания, средства измерения.

2. Изображение эскиза универсального угломера с описанием названий его конструктивных элементов.

3. Указание цены деления основной шкалы и шкалы нониуса.

4. Запись порядка отсчета показаний угломеров: целых градусов по основной шкале, минут по шкале нониуса и полной величины угла.

5. Изображение эскиза контролируемой детали.

### 6. Указание значений измеренных углов. **КОНТРОЛЬНЫЕ ВОПРОСЫ**

1. Как устроены угломеры?

2. Каким образом проводится определение долей градусов в минутах?

3. Как определяется результат измерения по угломеру?

4. В каких случаях необходимо использовать съемный угольник и съемную линейку при измерениях?

5. Какие дополнительные устройства входят в комплект угломера?

### **ПРАКТИЧЕСКАЯ РАБОТА №14.**

**Тема:** Методы и средства измерения углов. Допуски угловых размеров.

**Цель**: измерить наружные углы конуса с помощью роликов.

**Оборудование**: калиброванные ролики, кольца, шарики, глубиномер, КМД, микрометр.

**Справочный материал:**

### **Содержание работы:**

**Измерение наружных конусов с помощью роликов**. Этот косвенный метод измерения (рис. 31) угла конуса изделия 1 осуществляется при использовании плиты 2, двух роликов 3 одинакового размера (можно использовать ролики от роликовых подшипников), концевых мер 4 и микрометра с ценой деления 0,01 мм или рычажного с ценой деления 0,002 мм.

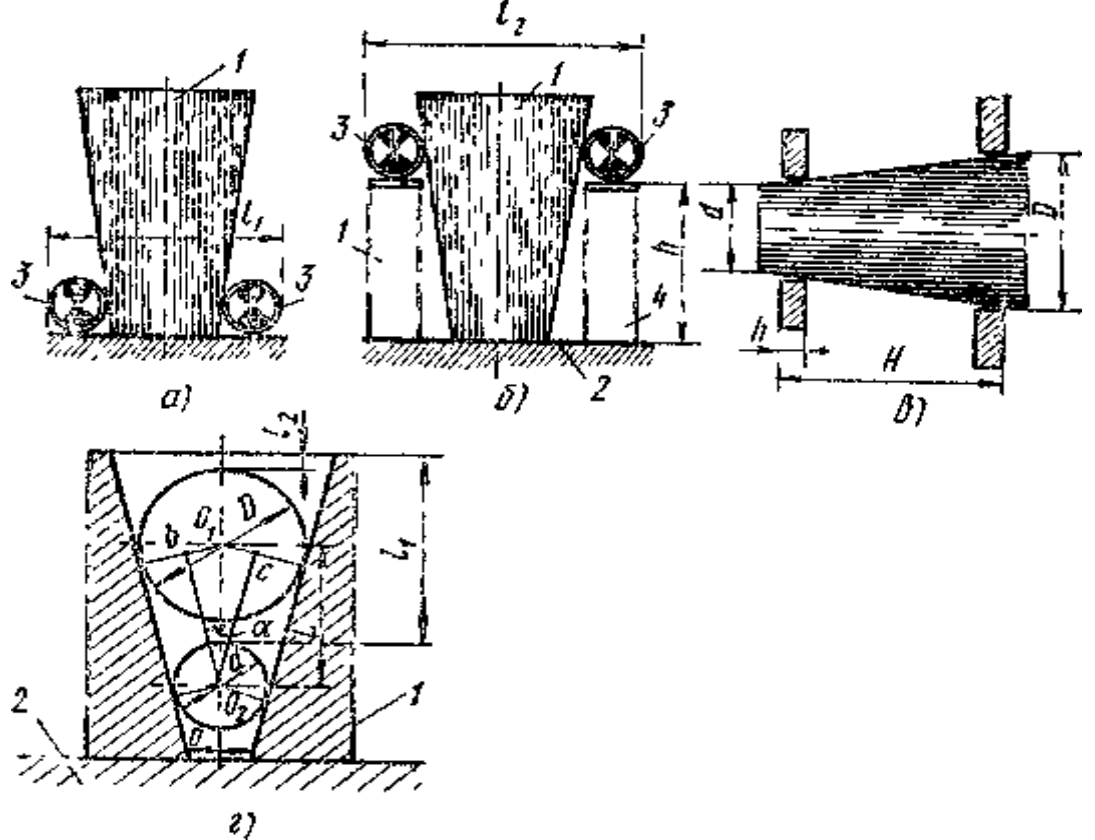

Рис. 31. Схемы измерения угла конуса с помощью калиброванных роликов (а, б),колец (в), шариков (г).

Сначала измеряют размер по диаметрам роликов 3 (рис. 31,а), затем под ролики подкладывают блоки из концевых мер 4 одинакового размера  $\boldsymbol{n}$ определяют размер  $l_2$  (рис. 31,6). Зная размеры  $h$ ,  $l_1$ ,  $l_2$  находят конусность по формуле

$$
2tg\frac{\alpha}{2} = \frac{l_2 - l_1}{h} \qquad \qquad tg\frac{\alpha}{2} = \frac{l_2 - l_1}{2h}
$$

По такому же принципу измеряют конусность у вала с помощью двух калиброванных колец (рис. 31,в) с заранее известными диаметрами D и d и

толщиной  $\boldsymbol{h}$ . После надевания колец на конус вала измеряют размер Н и определяют тангенс угла по формуле

$$
tg\frac{\alpha}{2}=\frac{D-d}{H-h}
$$

**Измерение внутренних конусов**. Угол внутреннего конуса определяют с помощью двух шариков, диаметры которых заранее известны, и глубиномера (рис. 31,г).

Втулку 1 ставят на плиту 2, закладывают внутрь шарик малого диаметра d и измеряют при помощи глубиномера (микрометрического или

индикаторного) размер  $I_1$ , затем закладывают шарик большего диаметра D и

измеряют размер  $I_2$ . При таком методе измерения конусность втулки

определяют по формуле:<br>  $2\sin{\frac{\alpha}{2}} = \frac{2 \cdot (D - d)}{2 \cdot (l_1 - l_2) - (D - d)}$ 

.

− По чертежу конуса определяют предельные значения его диаметров d и D. − Дают заключение о годности конуса по этим диаметрам.

.

#### **Контрольные вопросы:**

1. Сколько степеней точности установлено для допусков на угловые размеры и почему допуск на угол уменьшается с увеличением длины меньшей стороны угла?

2. Назовите примеры применения конических соединений и их преимущества в сравнении с цилиндрическими соединениями.

3. Начертите конус и покажите основные параметры его.

4. Что называется базорасстоянием и в какой зависимости находится изменение его величины от допусков на диаметры конуса и конусности?

5. Как устроен угломер с нониусом и какие углы им можно измерять?

6. Расскажите о косвенных методах измерения угла наружного и внутреннего конусов.

7. Как осуществляется контроль наружных и внутренних конусов коническими калибрами?

### **ПРАКТИЧЕСКАЯ РАБОТА №15**

**Тема:** «Допуски на зубчатые колеса»

**Цель:** формирование навыков выбора различных посадок в зависимости от условий работы деталей, научиться работать со справочной технической литературой и ГОСТ, научиться выбирать посадки зубчатых колес на валы в зависимости от условий работы.

### **Оборудование:**

комплект учебно-методической литературы;

техническая литература и государственные стандарты;

методические указания к выполнению лабораторной работы.

**Справочный материал:** таблица допусков и посадок.

### **Содержание работы**

1. Изучить теоретическую часть.

Зубчатое колесо представляет собой деталь сложной геометрической формы в виде диска с зубьями на внутренней или наружной цилиндрической или конической поверхности, входящими в зацепление с зубьями другого зубчатого колеса. Зубчатыми передачами называются механизмы, состоящие из зубчатых колес, которые сцепляются между собой и передают вращательное движение, обычно, преобразуя угловые скорости и крутящие моменты.

Наибольшее распространение имеют цилиндрические зубчатые колеса и передачи, т.е. передачи с параллельными осями.

Посадки выбирают в зависимости от назначения и условий работы оборудования и механизмов, их точности, условий сборки. При этом необходимо учитывать и возможность достижения точности при различных методах обработки изделия. В первую очередь должны применяться предпочтительные посадки. В основном применяют посадки в системе отверстия. Посадки системы вала целесообразны при использовании некоторых стандартных деталей (например, подшипников качения) и в случаях применения вала постоянного диаметра по всей длине. Во многих случаях посадки могут назначаться по аналогии с ранее спроектированными изделиями, сходными по условиям работы.

Краткая характеристика и примеры применения посадок, относящиеся главным образом к предпочтительным посадкам в системе отверстия при размерах 1 - 500 мм.

Посадки с зазором. Сочетание отверстия Н с валом h применяют главным образом в неподвижных соединениях при необходимости частой разборки (сменные детали), если требуется легко передвигать или поворачивать детали одну относительно другой при настройке или регулировании, для центрирования неподвижно скрепляемых деталей.

Посадки H8/h8; H9/h8; Н9/h9 применяют для неподвижно закрепляемых деталей при невысоких требованиях к точности механизмов, небольших нагрузках и необходимости обеспечить легкую сборку (зубчатые колеса, муфты, шкивы и другие детали, соединяющиеся с валом на шпонке), а также в подвижных соединениях при медленных пли редких поступательных и

вращательных перемещениях (перемещающиеся зубчатые колеса, зубчатые торцовые муфты).

Переходные посадки. Предназначены для неподвижных соединений деталей, подвергающихся при ремонтах пли по условиям эксплуатации сборке и разборке. Взаимная неподвижность деталей обеспечивается шпонками, штифтами, нажимными винтами и т. п. Менее тугие посадки назначают при необходимости в частых разборках соединения, при неудобствах разборки и возможности повреждения соседних деталей; более тугие - если требуется высокая точность центрирования, при ударных нагрузках и вибрациях.

Посадка Н7/n6 дает наиболее прочные соединения. Примеры применения: а) для зубчатых колес, муфт, кривошипов и других деталей при больших нагрузках, ударах или вибрациях в соединениях, разбираемых обычно только при капитальном ремонте; б) посадка кондукторных втулок, установочных пальцев, штифтов. Сборка производится под прессом.

Посадки с натягом. Выбор посадки производится из условия, чтобы при наименьшем натяге была обеспечена прочность соединения и передача нагрузки, а при наибольшем натяге - прочность деталей. Для применения посадок с натягом, особенно в массовом производстве, рекомендуется предварительная опытная проверка.

Посадки H7/г6; H7/s6; H8/s7 используют в соединениях без крепежных деталей при небольших нагрузках и с крепежными деталями при больших нагрузках (посадка на шпонке зубчатых колес и муфт в прокатных станах).

Контрольные вопросы

1. Что называется посадкой, и что она характеризует?

2. Перечислите типы посадок и их характеристики.

3. По каким показателям производят выбор посадок зубчатых колес на валы?

4. В каких случаях применяют посадки переходные, с зазором, с натягом? Приведите примеры.

## **ПРАКТИЧЕСКАЯ РАБОТА №16**

**Тема:** «Допуски на зубчатые колеса и соединения»

**Цель:** формирование навыков выбора различных посадок в зависимости от условий работы деталей, научиться работать со справочной технической литературой и ГОСТ, научиться выбирать посадки зубчатых колес на валы в зависимости от условий работы.

#### **Оборудование:**

комплект учебно-методической литературы;

техническая литература и государственные стандарты;

методические указания к выполнению лабораторной работы.

**Справочный материал:** таблица допусков и посадок.

### **Содержание работы**

1. Выбрать посадки зубчатых колес на валы по заданным условиям работы и заполнить таблицу 2 для своего варианта (таблица 1). При выполнении работы следует воспользоваться рекомендациями по выбору посадок ЕСДП.

2. Для выбранных посадок определить предельные отклонения, величины наибольших и наименьших зазоров и натягов, допуски.

3. Сделать выводы по работе и оформить отчет.

Отчет должен содержать:

1. Наименование работы.

2. Цель и задачи работы.

3. Результаты выбора посадок зубчатых колес на валы, занесенные в таблицу 2.

4. Значения определенных предельных отклонений, величины натяга или зазора, в зависимости от типа посадки, и значение допуска посадки зубчатого колеса на вал.

5 Выводы о работе.

#### **Задания**

Таблица 1 - Исходные данные

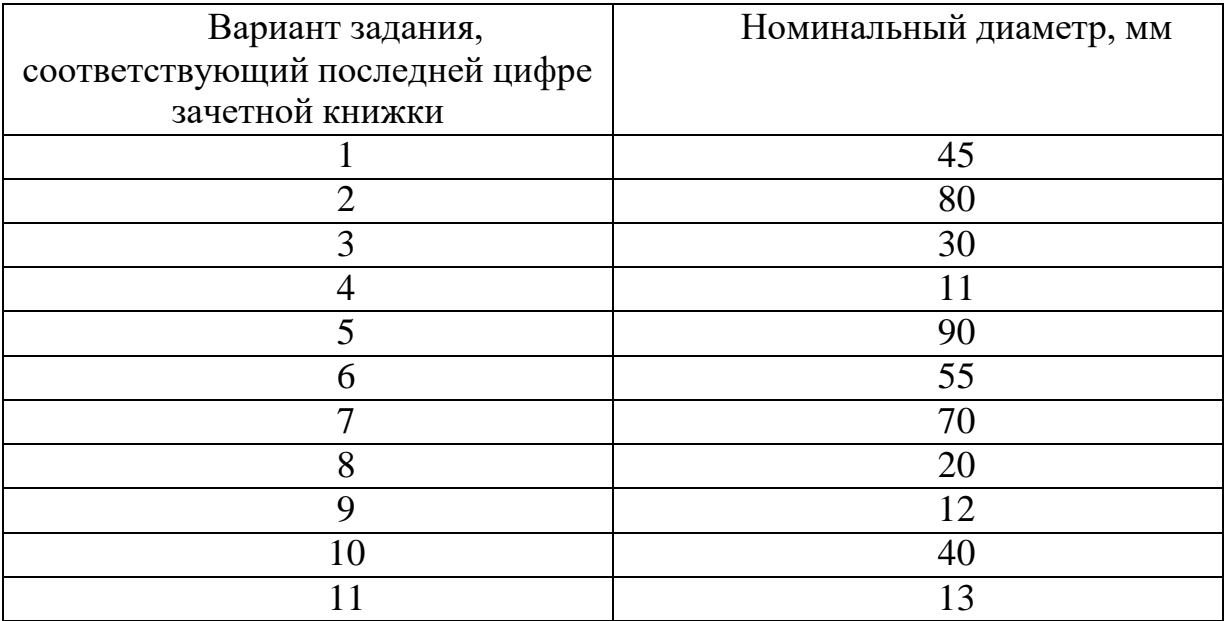

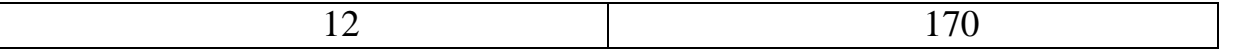

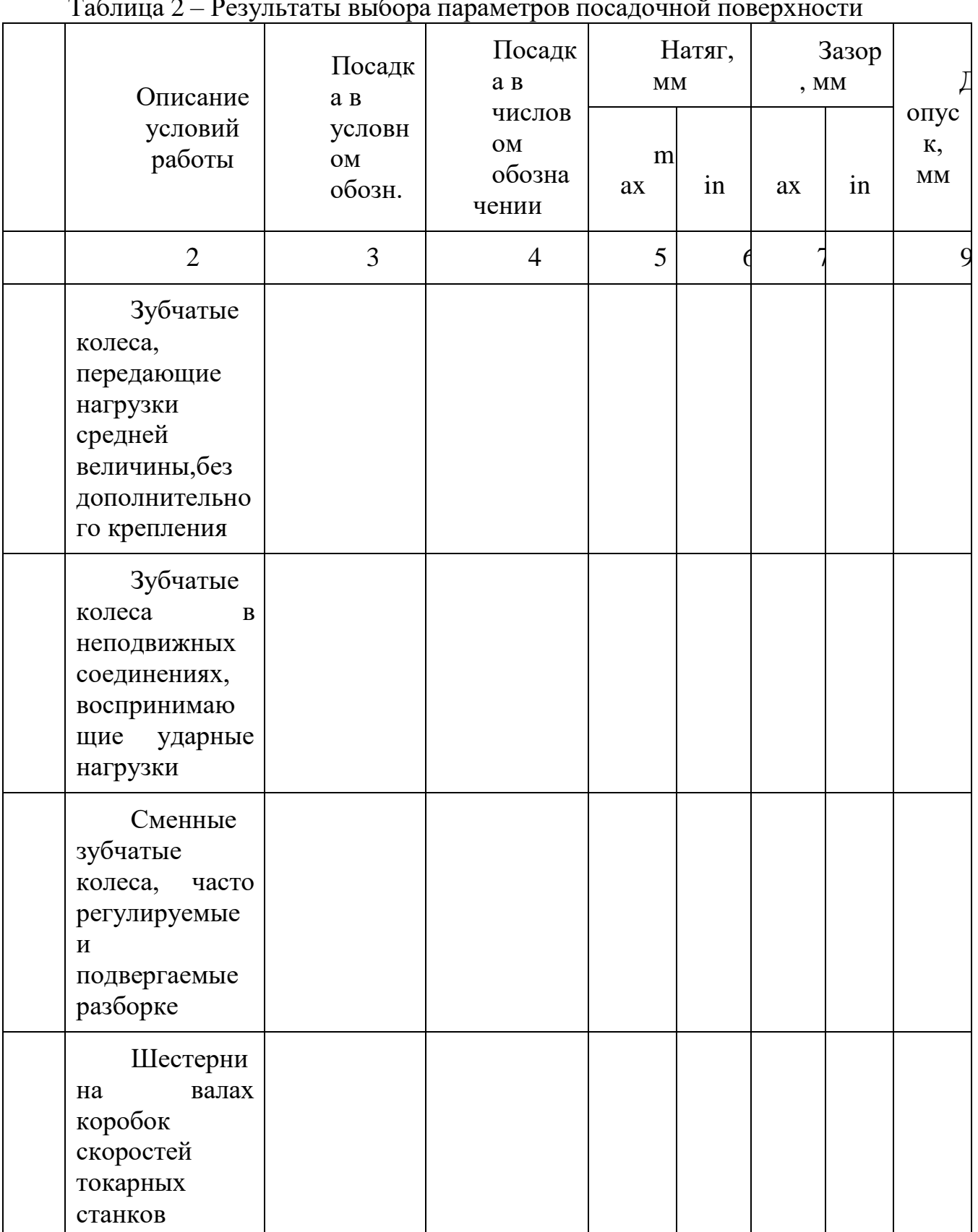

Таблица 2 – Результаты выбора параметров посадочной поверхности

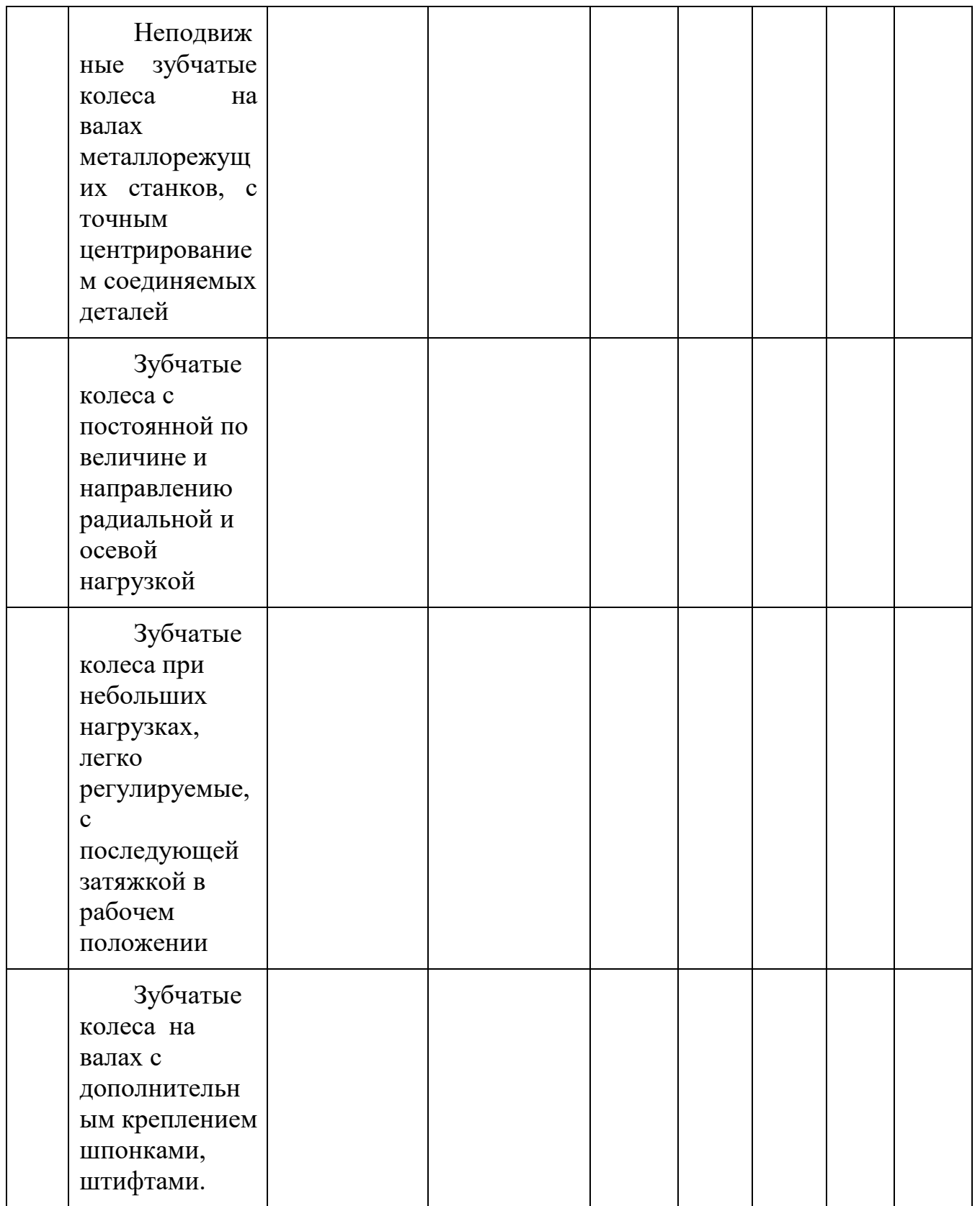

Примечание– Посадка в числовом обозначении подразумевает нахождение значений верхних и нижних отклонений полей допусков валов и отверстий.

Пример оформления работы

Исходные данные: номинальный диаметр вала  $d = 65$  мм. Выбрать посадку зубчатых колес по заданным условиям работы (Зубчатые колеса на валах с дополнительным креплением шпонками, штифтами) и заполнить таблицу 2.

Из числа рекомендуемых посадок заданным условиям соответствует посадка с натягом H7/s6. Так как посадка выбрана в системе отверстия, то в соответствие с полем допуска и номинальным диаметром зубчатого колеса находим значение верхнего (ES) нижнего (EI) отклонения основного отверстия Н. Далее по выбираем верхнее (es) и нижнее (ei) отклонения вала.

Посадка в числовом обозначении имеет вид .

Величина натяга определяется из расчета по формулам:

 $N_{max} = es - EI = 0.078 - 0 = 0.078$  MM;  $N_{min} = ei - ES = 0.059 - 0.030 = 0.029$ мм

Значение допуска определяется алгебраической разностью между максимальным и минимальным натягом:  $T = 0.078 - 0.029 = 0.049$  мм.

Полученные результаты заносим в таблицу 2.

|                                                                                         | -             |                     |          |                                                |              |   |           |                     |   |    |                     |
|-----------------------------------------------------------------------------------------|---------------|---------------------|----------|------------------------------------------------|--------------|---|-----------|---------------------|---|----|---------------------|
| Описание<br>условий<br>работы                                                           | B<br>М<br>НИИ | Посадка             | $\bf{B}$ | Посадка<br>числово<br>обозначении              | Натяг,<br>MM |   |           | Зазор,<br><b>MM</b> |   |    | опуск               |
|                                                                                         |               | условно<br>обозначе | M        |                                                | ax           | m | m<br>1n   | ax                  | m | in | п<br>осадки<br>, MM |
| Зубчатые<br>колеса на валах с<br>дополнительным<br>креплением<br>шпонками,<br>штифтами. | H7/s6         | Ø65                 |          | $+0,030$<br>$065 \frac{0}{+0.078}$<br>$+0,059$ | ,078         | 0 | 0<br>,029 |                     |   |    | ,049                |

Таблица 2 - Результаты выбора параметров посадочной поверхности

**Тема:** «Допуски и посадки шпоночных и шлицевых соединений».

**Цель**: выбрать посадки шпонки в паз вала и паз втулки. Найти численные значения предельных отклонений ширины шпонки и пазов, допуски и предельные отклонения

**Оборудование**: шпонка призматическая, вал, втулка.

**Справочный материал:** таблица допусков и посадок

#### **Содержание работы:**

#### **Краткие теоретические основания выполняемого задания**

В общем машиностроении, а также в автотранспортном и сельскохозяйственном машиностроении наиболее широкое распространение получили шпоночные соединения с призматической и сегментной шпонками.

Размеры элементов шпоночных соединений зависят от диаметра вала и регламентируются соответствующими стандартами. Для шпоночных соединений с призматической шпонкой размеры элементов установлены стандартом СЭВ СТ СЭВ 189-75, а система допусков и посадок – стандартами СТ СЭВ 57-73 и ГОСТ 23360-78. Размеры и система допусков элементов шпоночных соединений с сегментной шпонкой установлены СТ СЭВ 647-77 и ГОСТ 24071-80.

Сочетание полей допусков пазов с полем допуска шпонки должно быть таким, чтобы образовывались три следующих вида соединений:

а) свободное соединение. Обеспечивающее относительное осевое перемещение втулки на валу (шпонка направляющая) или применяемое для образования неподвижных соединений втулок свалами при затрудненных условиях сборки и действие небольших по величине равномерных нагрузок;

б) нормальное соединение, используемое при благоприятных условиях сборки для обеспечения относительной неподвижности соединяемых между собой втулок и валов, работающее без нагрузок или с небольшими нереверсивными нагрузками;

в) плотное соединение, применяемое для получения неподвижных соединений втулок и валов, не требующее частых разборок и работающее со значительными знакопеременными нагрузками; это соединения характеризуется наличием между шпонкой и пазами примерно одинаковых натягов.

**Образец выполнения практического задания** Дано: диаметр вала 45 мм., шпонка призматическая, соединение свободное. Выбираем

основные конструктивные размеры элементов шпоночного соединения с призматической шпонкой диаметр вала Æ 45.

Сечение шпонки bxh=14х9 Длина шпонки l=100мм Глубина паза вала t1=5.5мм паза втулки t2=3.8мм

Устанавливаем посадки шпонки в паз вала и паз втулки. Согласно СТ СЭВ 57-73 ширина шпонки и пазов при свободном соединении имеет следующие поля допусков:

Шпонки – b=14h9 Паз вала – b=14Н9

Паз втулки – b=14D10

Тогда посадки шпонки в паз вала и паз втулки в общем виде можно записать так:

В паз вала – 14  $H<sup>9</sup>$ 

В паз втулки – 14  $\overline{\frac{h_{D10}^6}{h_{D10}^6}}$ 

Численные значения предельных отклонений ширины шпонки и пазов выбираем из таблицы стандарта СТ СЭВ 144-75:

Для шпонки – 14h9(-0,043)

Для паза вала – 14Н9(<sup>+0,043</sup>)

Для паза втулки – 14D10

Допуски и предельные отклонения несопрягаемых размеров элементов шпоночного соединения находим из таблицы

Высота шпонки h=9h9-0,036

Длина шпонки l=100h14-0,87

Длина паза вала  $11=100H15^{+1,4}$ 

Глубина паза вала  $t1 = 5.5^{+0.1}$ 

Глубина паза втулки  $t2=3.8^{+0.1}$ 

Произведем расчет предельных значений всех основных размеров и получаемых в соединении шпонки с пазами зазоров или натягов. Результаты расчетов сводим в таблицу 3.

Параметры:

Ширина шпонки – 14h9  $(\frac{40}{-0.048}$  ks=0; ei = -43; Td = -43 мкм. Ширина паза вала – 14Н9  $\left( \frac{10,043}{5} \right)$ ES=43; EI=0; TD=43 мкм. Наибольший и наименьший зазоры: Smax=ES – ei =+43 –  $(-43)$ =86 мкм  $Smin=EI - es=0 - 0=0$  мкм. Допуск посадки:  $TS = S$ max –  $S$ min = 86 – 0 = 86 мкм  $TS=ES - ei - EI + es=TD+Td;$ TS= $43+(-43)=86$  MKM Параметры: Ширина шпонки - 14h9  $(\frac{40}{-0.043})$ es=0; ei=-43; Td=43 мкм. Ширина паза втулки – 14 $\mathbf{Q}^{\mathbf{0}}_{\mathbf{R}_{00}^{(0)}}$  ; ES=120; EI=50; TD=70 мкм. Наибольший и наименьший зазоры: Smax=ES – ei =120 – 43=77 мкм  $Smin=EI - es=50-0=50$  MKM. Допуск посадки: TS=Smax – Smin =77 –  $50=27$  MKM  $TS=ES - ei - EI + es=TD+Td;$ 

TS=70+43=27 мкм

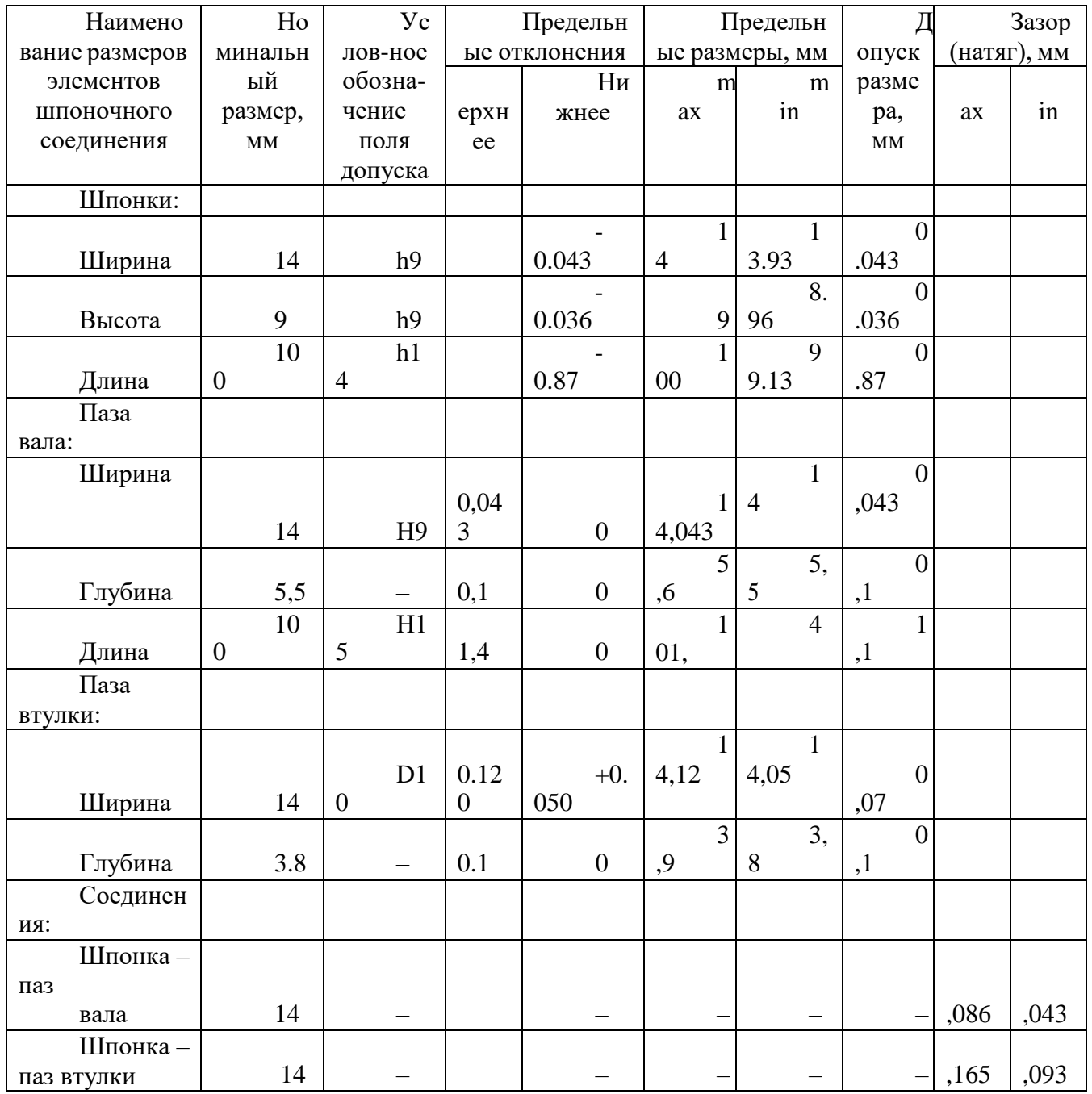

Строим схему взаимного расположения полей допусков (рис. 5).

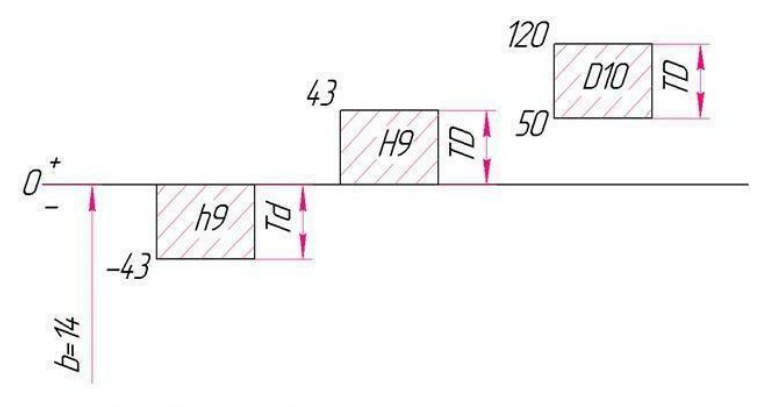

Рис.5 Схема полей допусков шпоночного соединения.

Вычертим эскизы изображения шпоночного соединения и его деталей (рис.1).

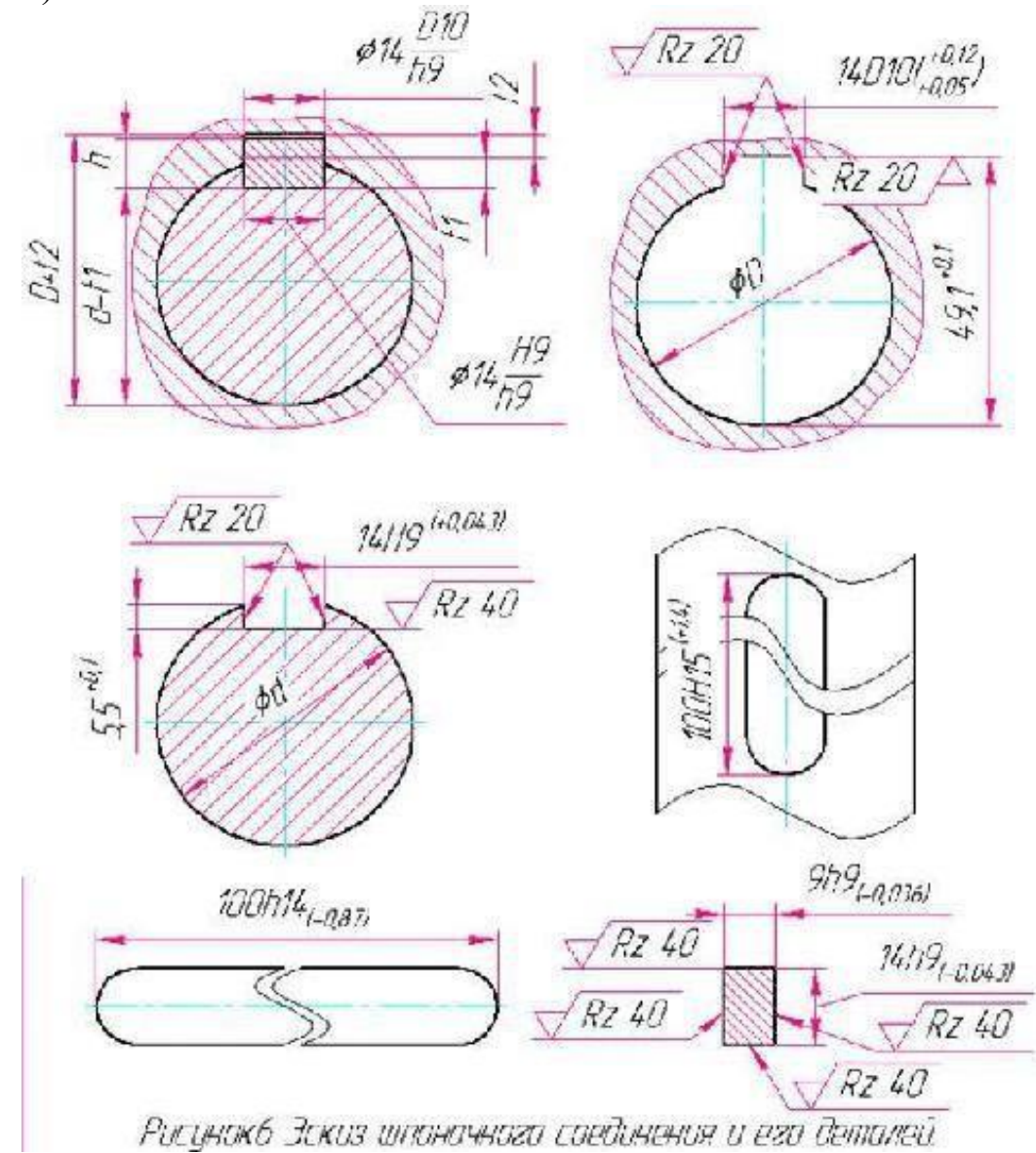

#### **Форма отчета**

Отчёт по выполнению практической работы №6 «Расчет допусков и посадок шпоночных соединений» выполняется, в соответствии с ГОСТ 2.106- 68, как конструкторский документ рукописным или машинописным способом на стандартных листах формата А4, сшитых в тетрадь с плотной обложкой. Образец титульного листа приведен в приложении 2

Если отчет выполняется на ПК то шрифт должен быть 12 Times New Roman интервал 1 .

Если отчет выполняется рукописным способом , то он должен быть выполнен черной пастой.

Отчет выполняется с одной стороны листа. Нумерация страниц вверху листа.

В отчете необходимо отразить следующие пункты.

1. Записать тему, цели практической работы.

2Выполнить расчет задания согласно варианта

- 3. Начертить схему полей допусков
- 4. Ответить на контрольные вопросы

### **Контрольные вопросы**

1. Какой принцип образования полей допусков, принятый в ЕСДП

- СЭВ?
	- 2. Виды шпонок, преимущество и недостатки шпоночных соединений.
	- 3. Виды шпоночных соединений, их назначение.

**Тема :** «Допуски и посадки шпоночных и шлицевых соединений».

**Цель**: По заданному условному обозначению дать расшифровку прямобочного шлицевого соединения и определить номинальные размеры его элементов

**Оборудование**: шлицевое соединение.

**Справочный материал:** таблица допусков и посадок

#### **Содержание работы:**

### **Краткие теоретические основания выполняемого задания**

Шлицевые соединения применяются для тех же целей что и шпоночные, но в отличие от последних обладают рядом преимуществ. Соединения этого вида способны воспринимать значительно большие нагрузки и обеспечивают более высокую степень центрирования втулок на валах.

Среди известных типов шлицевых соединений наибольшее распространение, особенно в автотракторном и сельскохозяйственном машиностроении, получили соединения с прямобочным профилем зубьев.

Номинальные размеры и число зубьев шлицевых соединений прямобочного профиля регламентированы стандартом СЭВ СТ СЭВ 188-75 и ГОСТ 1139-80. В зависимости от величины передаваемых нагрузок указанные стандарты устанавливают три серии прямобочных шлицевых соединений: легкую, среднюю и тяжелую. Соединения легкой серии имеют небольшие значения высоты и числа зубьев. К ним относятся неподвижные легконагруженные соединения. Соединения средней серии обладают большими по сравнению с соединениями легкой серии значениями высоты и числа зубьев и применяются для передачи средних нагрузок. Соединения тяжелой серии имеют наибольшие высоту и число зубьев и предназначены для тяжелых условий работы.

Для прямобочных шлицевых соединений, в зависимости от предъявляемых к ним эксплуатационных и технических требований, применяют три способа центрирования втулок на валах: по наружному диаметру D, по внутреннему диаметру d и по боковым поверхностям зубьев b.

### **Образец выполнения практического задания.**

#### **Дано:** d –16 x 72H8/e8 x 82 x 7F10/f7

Произведем расшифровку его условной записи используя. Заданное шлицевое соединение центрируется по внутреннему диаметру, имеет число зубьев z=16, номинальное значение внутреннего диаметра d=72 с посадкой H8/e8, наружного (не центрирующего) – D82 мм с посадкой H12/а11, толщина зуба (ширина впадины) втулки b=7 мм с посадкой F10/f7.

По таблицам стандарта СТ СЭВ 144-75 (ГОСТ 25347-82), находим предельные отклонения диаметров и размера b втулки и вала. Имеем:

а) для шлицевой втулки: внутренний диаметр d=72H8(+0,046); наружный диаметр D=82H12( $+0.35$ ); ширина впадины b=7F10 $\binom{+0.071}{+0.013}$ б) для шлицевого вала: внутренний диаметр d=72e8  $\left( -0,060 \right)$  $(-0.106)$ наружный диаметр D=82а11  $(-0.38)$  $-0.60$ ширина впадины b=7f7  $-0.013$ 

Вычисляем предельные размеры и допуски всех элементов, а также зазоры, получаемые в соединениях по центрирующему диаметру и боковым поверхностям зубьев. Все размерные характеристики шлицевого соединения заносим в табл. 4.

Параметры:

внутренний диаметр d=72e8  $\begin{bmatrix} -0.060 \\ -0.106 \end{bmatrix}$ es=-60; ei=-106; Td=46 мкм. внутренний диаметр  $d=72H8(^{+0.046})$ ; ES=46; EI=0; TD=46 мкм. Наибольший и наименьший зазоры: Smax=ES – ei =+46 – (-106)=152 мкм Smin=EI – es= $0 - (-60)$ =60 мкм. Допуск посадки:  $TS = S$ max –  $S$ min =152 – 60=92 мкм  $TS=ES - ei - EI + es = TD + Td;$ TS=46+46=92 мкм Параметры: наружный диаметр D=82a11 ( $\frac{38}{16}$ 38; ei=-60; Td=22 мкм. наружный диаметр D=82H12( $^{+0,35}$ );ES=35; EI=0; TD=35 мкм. Наибольший и наименьший зазоры: Smax=ES – ei =35 – (-60)=95 мкм Smin=EI – es=0–(-38)=38 мкм. Допуск посадки: TS=Smax – Smin =  $95 - 38 = 57$  MKM  $TS=ES - ei - EI + es=TD+Td$ : TS=35+22=57 мкм Параметры: ширина впадины b=7f7  $\begin{pmatrix} 4.013 \\ -0.028 \end{pmatrix}$ es=-13; ei=-28; Td=15 мкм. ширина впадины b=7F10  $\left( \frac{+0.071}{+0.013} ES=71; EI=13; TD=58$  мкм. Наибольший и наименьший зазоры: Smax=ES – ei =71 – (-28)=99 мкм Smin=EI – es=13–(-13)=26 мкм.

Допуск посадки: TS=Smax – Smin =99 – 26=73 мкм

 $TS=ES - ei - EI + es = TD + Td;$ 

TS=58+15=73 мкм

Строим схемы взаимного расположения полей допусков центрирующего диаметра и размера b втулки и вала (рис.7)

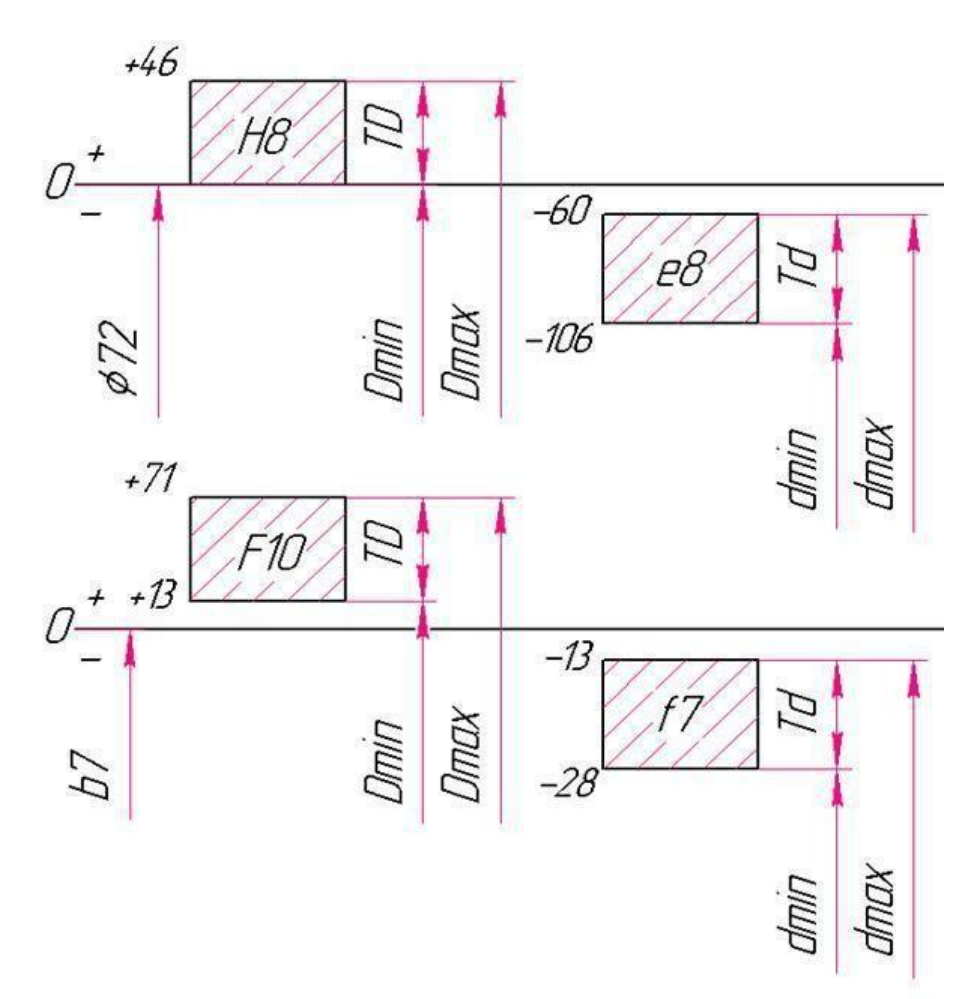

Рис. 7 Схема полей допусков шлицевого соединения.

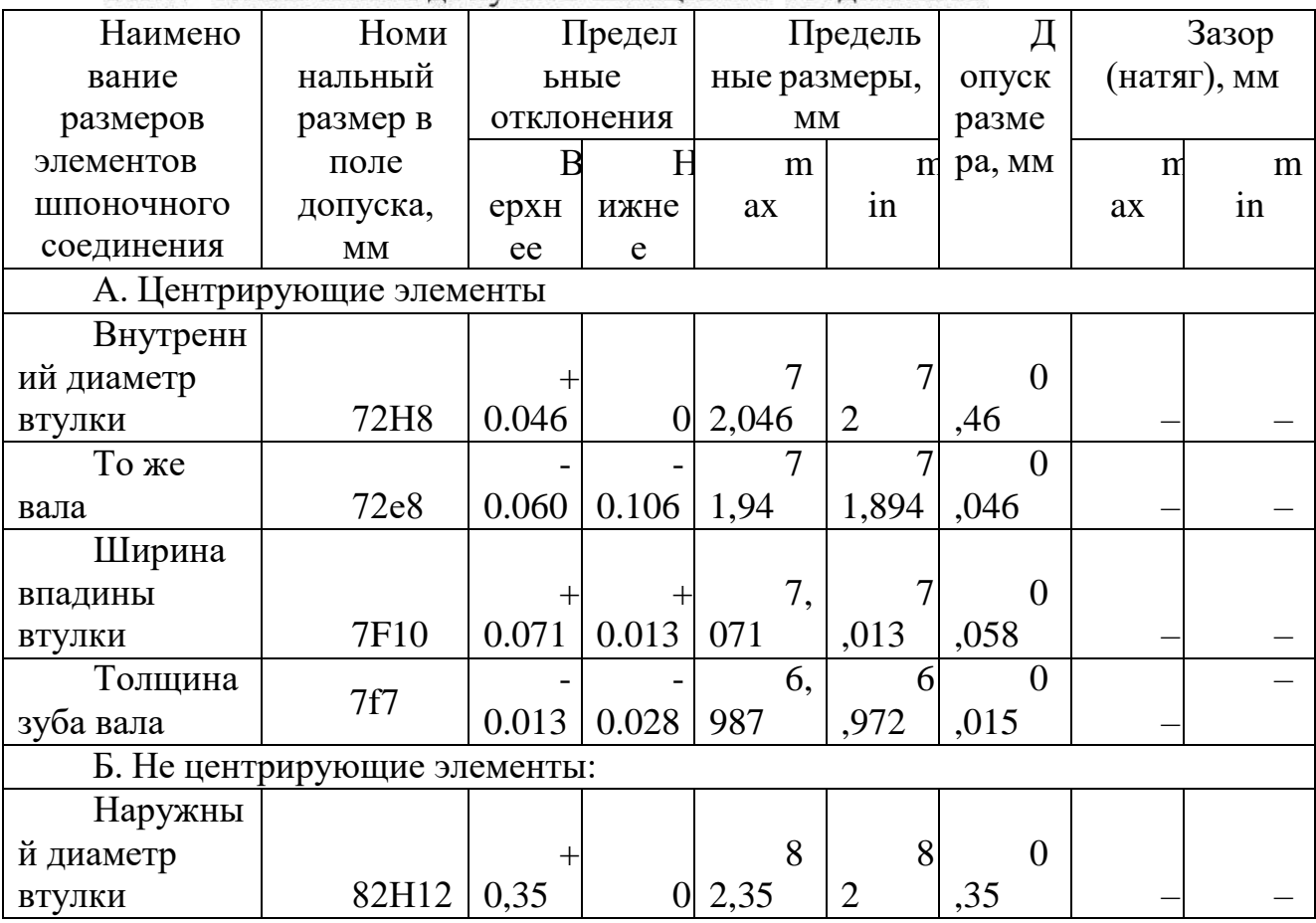

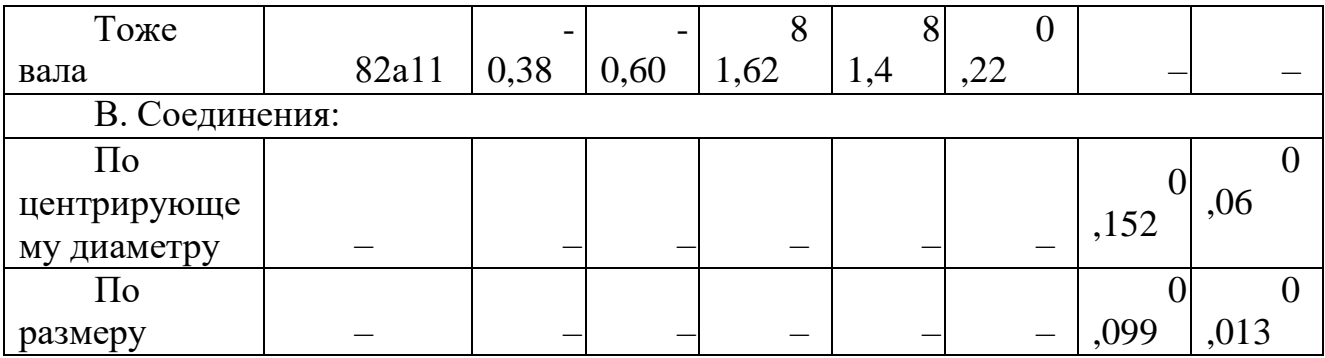

Вычерчиваем эскизные изображения шлицевого соединения с нанесением на них всех требуемых обозначений (рис.8).

#### **Форма отчета**

Отчёт по выполнению практической работы №7 «Расчет допусков и посадок шлицевых соединений» выполняется, в соответствии с ГОСТ 2.106-68, как конструкторский документ рукописным или машинописным способом на стандартных листах формата А4, сшитых в тетрадь с плотной обложкой. Образец титульного листа приведен в приложении 2

Если отчет выполняется на ПК то шрифт должен быть 12 Times New Roman интервал 1 .

Если отчет выполняется рукописным способом , то он должен быть выполнен черной пастой.

Отчет выполняется с одной стороны листа. Нумерация страниц вверху листа.

В отчете необходимо отразить следующие пункты.

- 1. Записать тему, цели практической работы.
- 2. Выполнить расчет задания согласно варианта
- 3. Начертить схему полей допусков
- 4. Ответить на контрольные вопросы

#### **Контрольные вопросы**

1. Какой принцип образования полей допусков, принятый в ЕСДП СЭВ?

- 2. Виды шлицевых соединений, их назначение.
- 3. Расшифровать D –25 x 72H9/e8 x 82 x 7F9/f
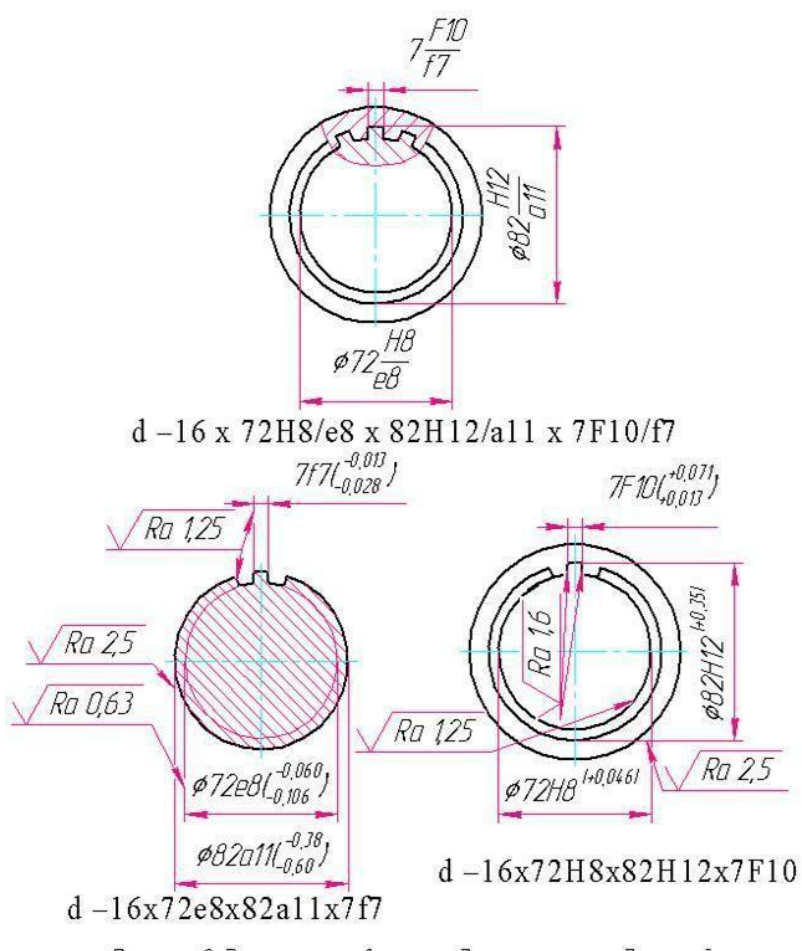

Рисунокв Эскиз шлицевого соединения и его деталей.

# ПРАКТИЧЕСКАЯ РАБОТА №19

Тема: «Показатели качества продукции и методы их оценки».

Цель: определение качества труда по саратовской системе бездефектного изготовления продукции.

## Оборудование:

# Справочный материал: ГОСТ 15467-79

## Содержание работы:

## Краткие теоретические сведения

Качество труда содержит три основных компонента: трудовой по-тенциал работника, уровень организации труда и её эффективность.

В трудовом потенциале выделяют следующие составляющие: соци- альнодемографические (пол, возраст, социальное положение); квали- фикационные (уровень образования, стаж работы, наличие учёной сте-пени и звания); социально-психологические (способности, отношение к труду, ценностная ориентация в труде, удовлетворённость специаль-ностью и трудоми т.д.).

Уровень организации труда включает: форму организации труда, степень централизации научно-технического  $\mathbf{M}$ бытового обслужива-ния, рациональность структуры рабочего времени, содержание труда.

Показатель содержательности труда в свою очередь может со-держать единичные показатели как: объём информации; разнород-ность информации; новизна информации; сложность решения задач.

Качество труда по саратовской системе бездефектного изготовле-ния продукции (БИП) оценивают коэффициентом:

$$
\begin{array}{l}\nn_1 \\
K_{\text{KT}} = 1 - K_{\text{c}} + K_{\text{H}} = 1 - \sum_{i=1}^{n_2} K_{\text{ci}} + \sum_{i=1}^{n_4} K_{\text{H}i}\,,\n\end{array} \tag{1}
$$

где  $K_{ci}$  – коэффициент снижения вознаграждения за несоблюдение установленного значения *i*-го показателя качества труда;  $K_{\pi i}$  – коэффи-циент поощрения за превышение установленного значения *i*-го показа-теля качества труда.

Для расчета  $K_c$  и  $K_{\pi}$  разрабатывают классификаторы  $K_{ci}$  и  $K_{\pi i}$ .

Пример такого классификатора приведен в табл. 2.

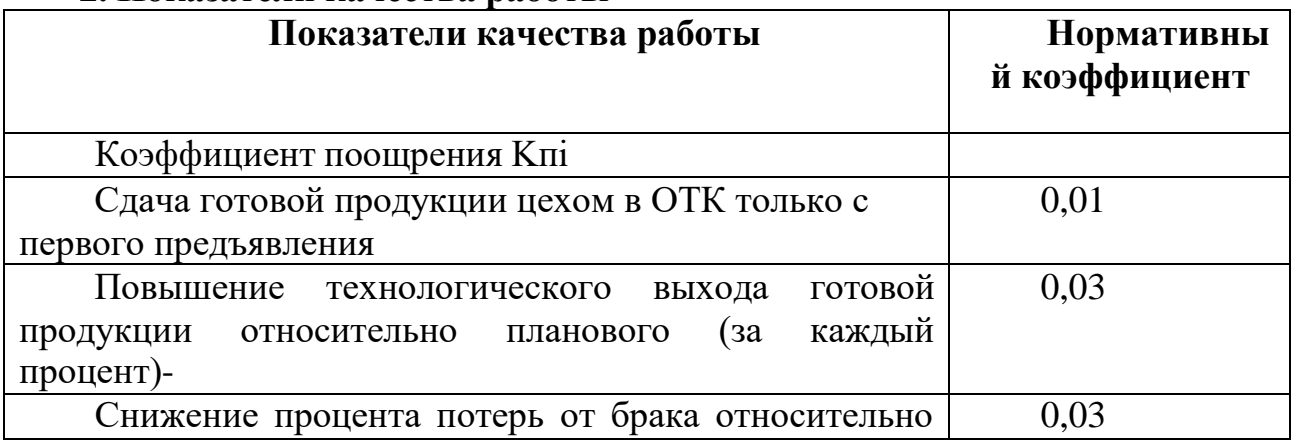

#### 2. Показатели качества работы

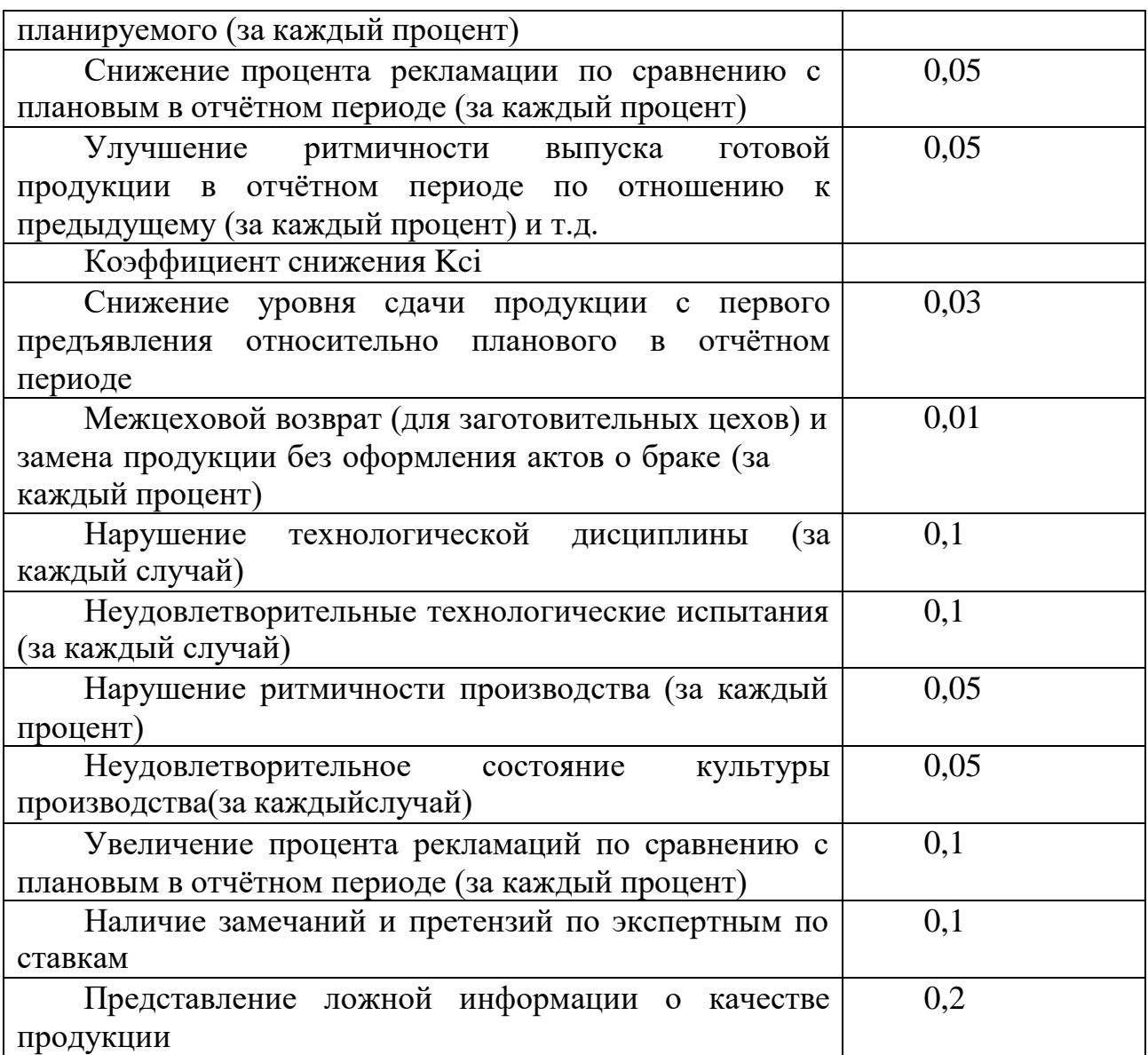

#### **Задание:**

1. Определить единичные показатели качества труда студента.

2. Определить комплексные показатели качества труда студента.

3. Построить многоуровневую структуру показателей качества.

4. Разработать классификаторы *K*c*<sup>i</sup>* и *K*п*<sup>i</sup>* качества работы студента.

5. Оценить качество своего труда по разработанному классификатору и формуле.

**Требования к отчёту** Отчёт по работе должен содержать:

– тему и цель работы;

– многоуровневую структуру показателей качества труда студента;

– классификаторы коэффициентов поощрения и снижения;

– вывод.

## **Контрольные вопросы**

1. Классификация производственных задач.

2. Какие типы трудового процесса Вы знаете?

3. Какие категории работников относятся к каждому типу трудового процесса?

# **Информационное обеспечение обучения**

#### **Основная литература:**

1. Лобач, О. В. Метрология : учебно-методическое пособие / О. В. Лобач, Т. С. Романова. —Новосибирск : НГТУ, 2019. — 67 с. — ISBN 978-5-7782-3854-1. — Текст: электронный // Лань : электронно-библиотечная система.

2. Виноградова, А. А. Законодательная метрология: учебное пособие для СПО / А. А. Виноградова, И. Е. Ушаков. — Санкт-Петербург: Лань, 2021. — 92 с. — ISBN 978-5-8114-7018-1. — Текст : электронный // Лань : электроннобиблиотечная система.

3. Жуков, В. К. Метрология. Теория измерений : учебное пособие для вузов / В. К. Жуков. —

Москва : Издательство Юрайт, 2021. — 414 с. — (Высшее образование). — ISBN 978-5-534-03865-1. —Текст : электронный // Образовательная платформа Юрайт [сайт].

4. Атрошенко, Ю. К. Метрология, стандартизация и сертификация. Сборник лабораторных и практических работ : учебное пособие для среднего профессионального образования / Ю. К. Атрошенко, Е. В. Кравченко. — Москва : Издательство Юрайт, 2021. — 178 с. — (Профессиональное образование). —

ISBN 978-5-534-07981-4. — Текст : электронный // Образовательная платформа Юрайт [сайт].

#### **Дополнительные источники**

1. Метрология : учебное пособие / Г. П. Богданов, В. Г. Исаев, О. А. Воейко, Ю.

А. Клейменов. —Королёв : МГОТУ, 2018. — 224 с. — ISBN 978-5-907084-90-2. — Текст: электронный // Лань: электронно-библиотечная система.

Образовательная платформа Юрайт

## **Интернет - ресурсы**

1.Научная электронная библиотека «КиберЛенинка» - https://cyberleninka.ru/ 2.Сетевая электронная библиотека аграрных вузов - https://e.lanbook.com/books

3.Электронно-библиотечная система РГАУ-МСХА им. К.А. Тимирязева (далее ЭБС) сайт www.library.timacad.ru